# Cordless Electric Nail Gun

## Design Review Fall 2012

Nithin Reddy & Mohammed Farooq Shaikh TA: Igor Federov 10/04/2012

#### TABLE OF CONTENTS

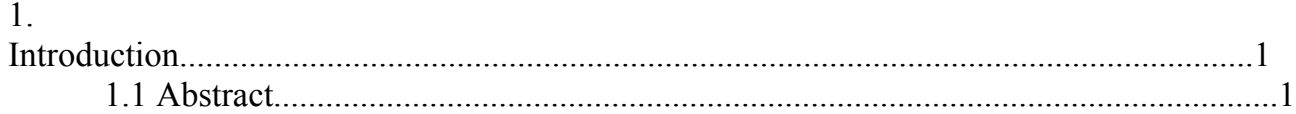

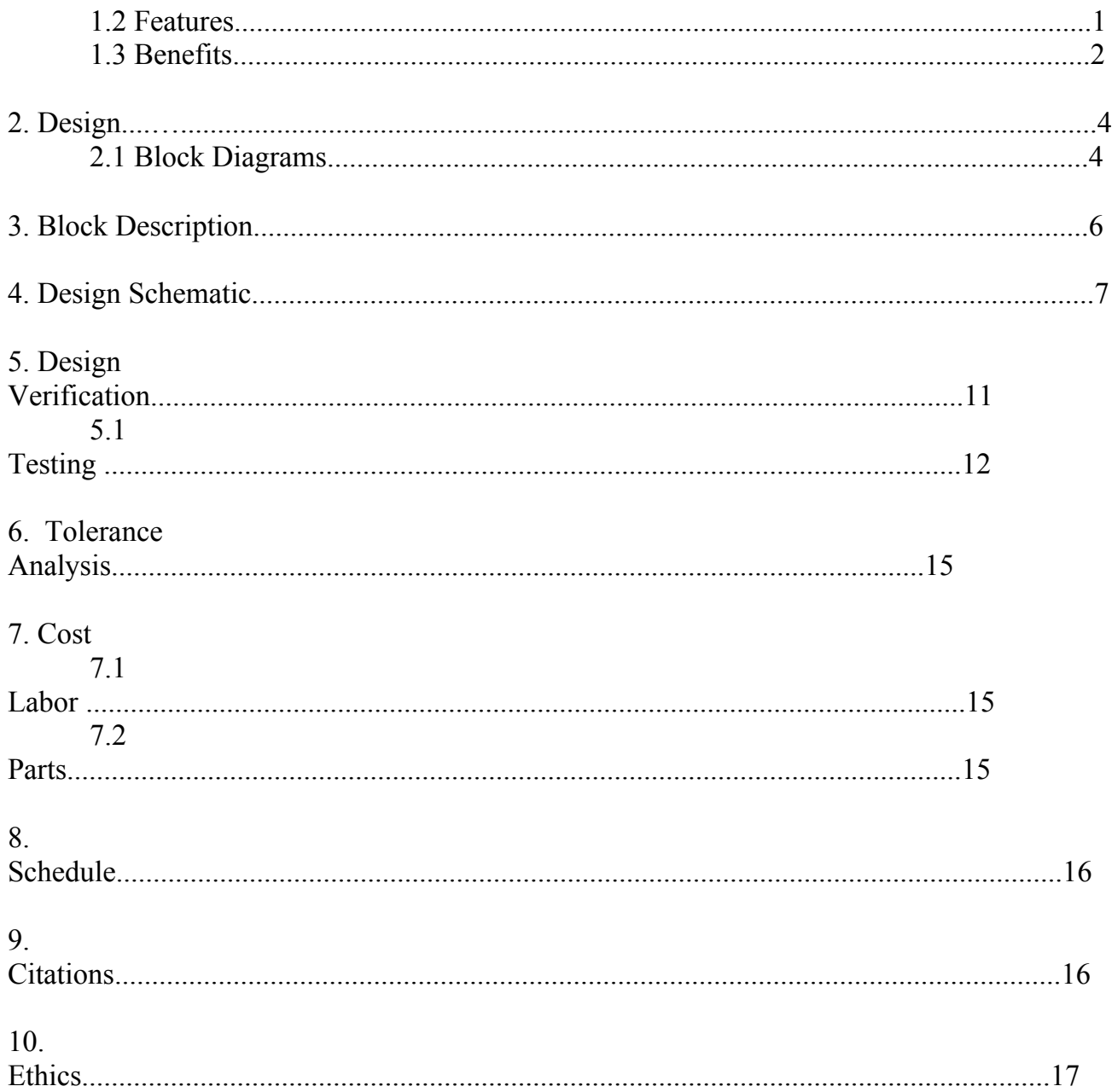

## **Introduction**

## **1. Title: Cordless Electric nail gun**

#### **1.1. Abstract**

The most common methods of implementing a nail gun have been by using use batteries and electric motors, combustible gas charges or pneumatically with compressed air. Each of these types of nail guns has their disadvantages. The nail gun from the electric motor is found to be very bulky and heavy. Meanwhile, the pneumatic nail gun consists of extra accessories which make it very hefty and expensive. The explosive gas charge nail guns require regular maintenance and also needs a battery to function. It is evident how much inconvenience each of these nail guns can cause the user. It would be so much easier if we had a battery powered cordless nail gun.

The main goal of the project is to develop the drive mechanism that converts rotational energy from a battery powered open frame motor to translational energy to drive a fastener through a wood substrate. The rotational energy of the motor will be used to compress the spring. The design solution aims to deliver approximately 40 J to the fastener.

#### **1.2. Features**

The nail gun will operate by a rechargeable battery source, making it portable.

• Since the nailer will run on a battery source, a low cost and low powered DC motor controller is to be designed.

Display that informs user when battery requires charging.

● Control circuit involves circuit breaker protection.

## **1.3. Benefits**

The rechargeable battery makes the nailer portable. User does not have to buy combustion liquid every time like in the combustion nailer.

The current electric nailers available in the market use gas compression. The compression chamber makes the nailer heavy. We expect our design to be lighter and cheaper than other designs.

- Thus cost effective and user friendly.
- Eco-Friendly. Does not emit any waste gases like the current combustion nailer.

#### **2. Design:**

#### **2.1. Block Diagram:**

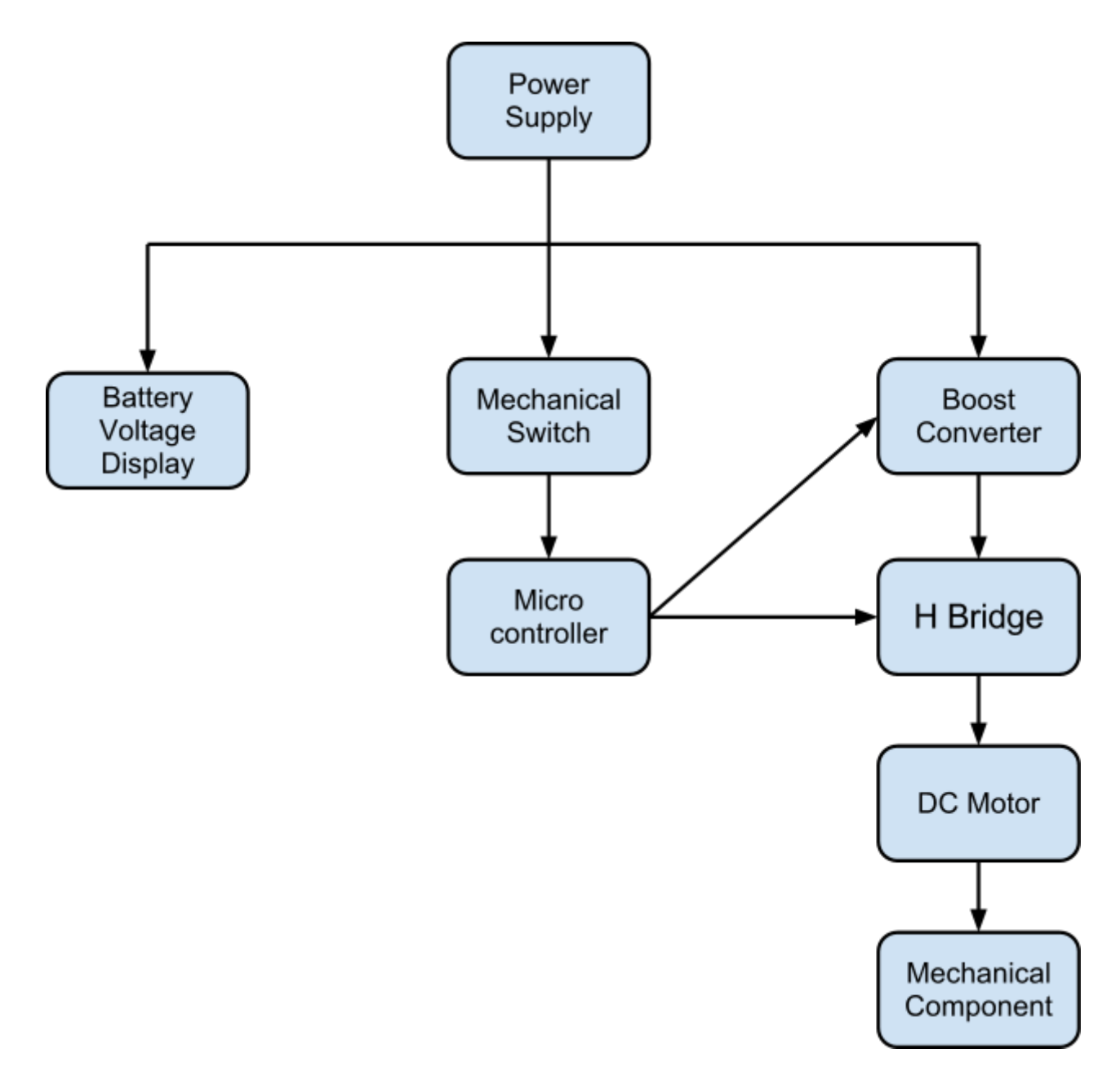

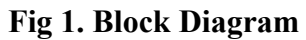

## **3. Block Descriptions:**

#### **3.1. Power Supply:**

The input source is taken directly from a conventional 12V lead-acid battery. The reserve capacity of the battery is fully dependent on the quality and cranking amps. The output to the boost converter is 9-15 Vdc with a current range of 56 amps depending on the speed setting.

#### **3.2. Boost Converter**

The boost converter, or step-up converter, is a switching dc/dc converter that produces an output voltage greater than the source. As of now, our input source voltage is 12 V. We are assuming that the least voltage input is about 10V and the maximum boosted voltage output will be about 15V. The boost converter design consists of four main elements: Inductor, MOSFET, MOSFET Control, and Diode. A general layout of the boost converter in the below figure:

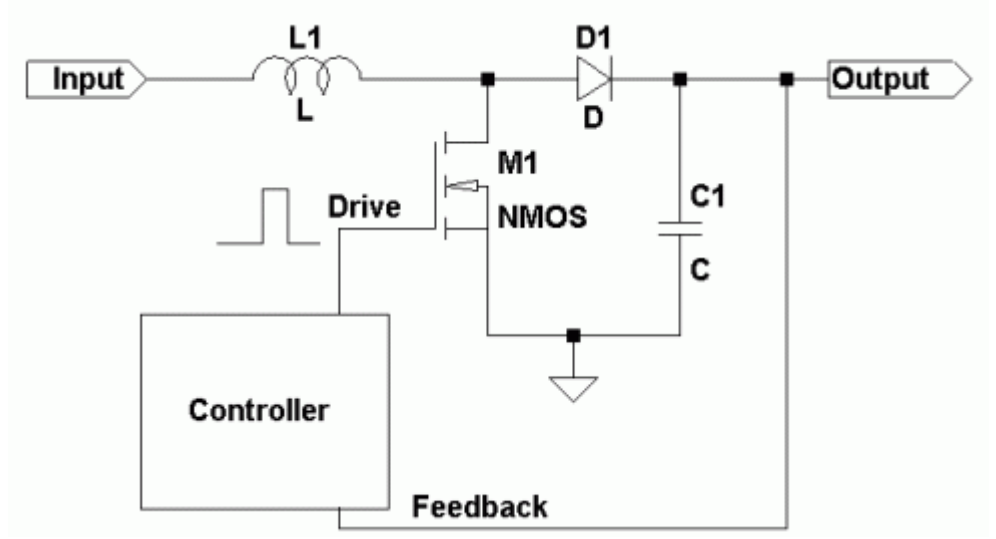

**Fig 2. General Boost Converter Design**

#### **3.2a Inductor**

One of the major components of the boost converter is the design of the inductor.We chose the core based on its ability to handle high current.There will be a lot of saturation and hysteresis at such high current levels. After doing some research,we decided to use a T225-26 core for its permeability and size.With a frequency of 30 Khz,the inductance came out to be close to a value of 60 microH. WE used this frequency because the hysteresis losses are higher for high frequencies.

#### **3.2b MOSFET**

We decided to use the STB200NF04 by STM. The ratings for this MOSFET consist of 120A, 40V and a minimal on state resistance of 3.7m $\Omega$  The NFET has a duty cycle ranging up to approximately 33% that was determined by the Unitrode gate drive control chip, UC3825.

#### **3.3. Control**

The control portion of the circuit is mainly responsible for regulating the input voltage to the motor. The main control unit of our circuit is the microcontroller.It governs the entire voltage conversion and motor rotation The user sets the maximum input voltage to the motor which in turn sets the duty ratio for the boost converter.The control unit also adjusts the inputs to the MOSFETs of the H-Bridge to vary the motor direction and has built in dead time to assure that all four MOSFETs are not on at the same time within the H-Bridge. A potentiometer is utilized within the control to adjust the input voltage to the MOSFETs by adjusting the duty cycle.

#### **3.4. Dynamic Braking**

Before the H-Bridge, a resistor and a switch will be placed in parallel. When current flows between the H-Bridge and boost converter the switch closes. This braking resistor is provided to protect the boost converter from any reverse power flow.

#### **3.5. H-Bridge**

The H-Bridge can be used to either change the direction of the motor or stop it entirely. The control unit adjusts the inputs to the MOSFETs to accommodate the user defined action.The mosfets for the H-bridge were chosen based on their low resistance. The low resistance will allow the motor to interact with the control unit in a more timely and efficient manner

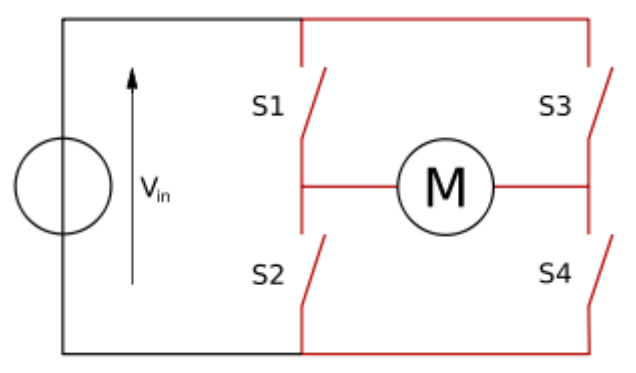

**Fig 3. Basic H-Bridge circuit**

#### **3.6. DC Motor and Mechanical Component:**

We will be using a basic dc motor which is capable of taking loads up to a peak of 500W for one minute and loads with a continuous amount of 250W. It receives the output voltage from the boost converter. The motor is used to drive the gear and thus mechanical component of the nail gun. A spring will be attached to the piston. The piston will be attached to the gear as shown below. The piston will press compress the spring when the gear is driven clockwise. The stored potential energy of the spring will be used to fasten the nail. Below is the rough diagram the idea:

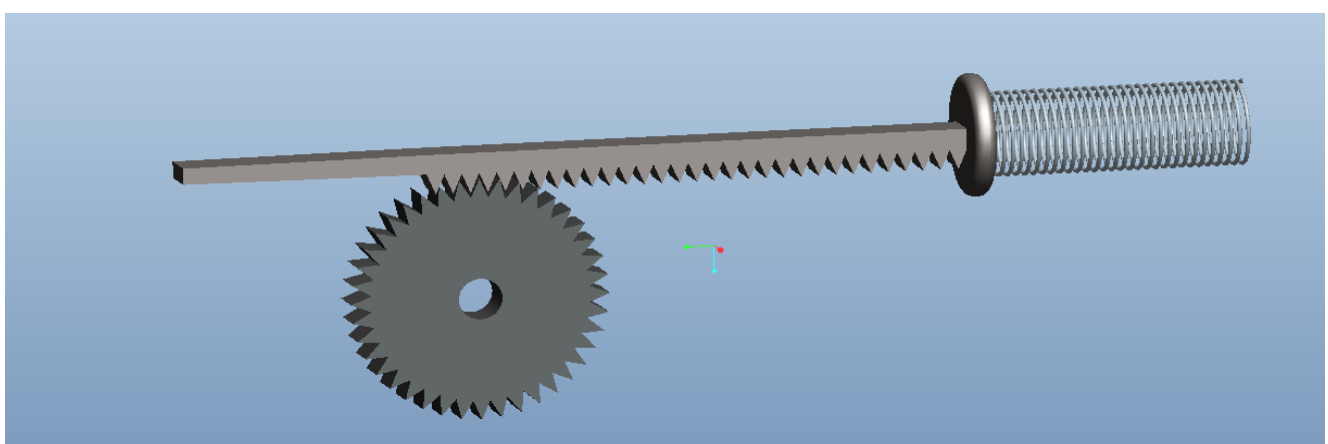

**Fig 4. Collapsed Spring**

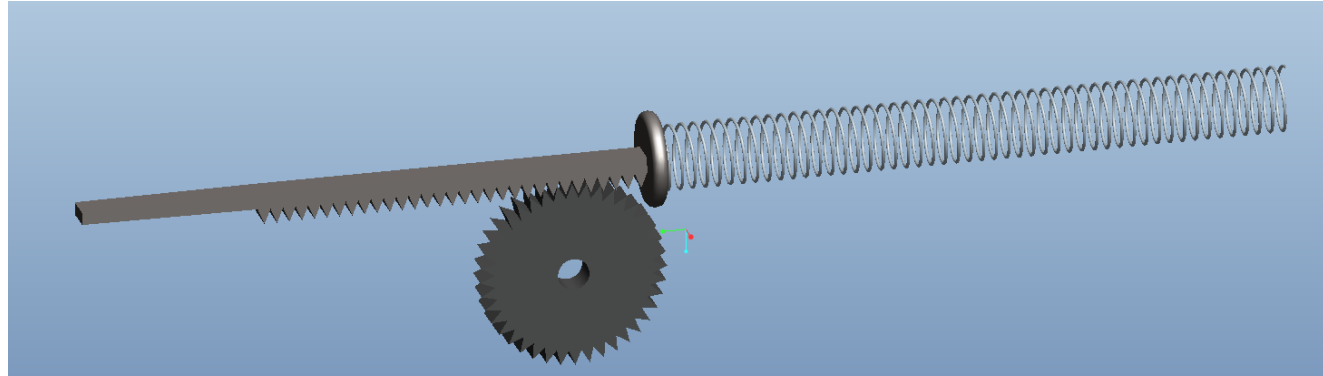

**Fig 5. Expanded Spring**

#### **3.7. Battery Voltage Display Circuit**

As the battery continues to discharge with each shot, we would like to know when the battery is getting low. This circuit consists of 3 LED's which will light up for specific voltages. If the battery is full, then we expect the green LED (D1) to light up and if the battery goes below a certain level then we intend for the red LED to light up(D3).If the battery is between the two threshold voltages,then we intend for the yellow  $LED(D2)$  to light up.

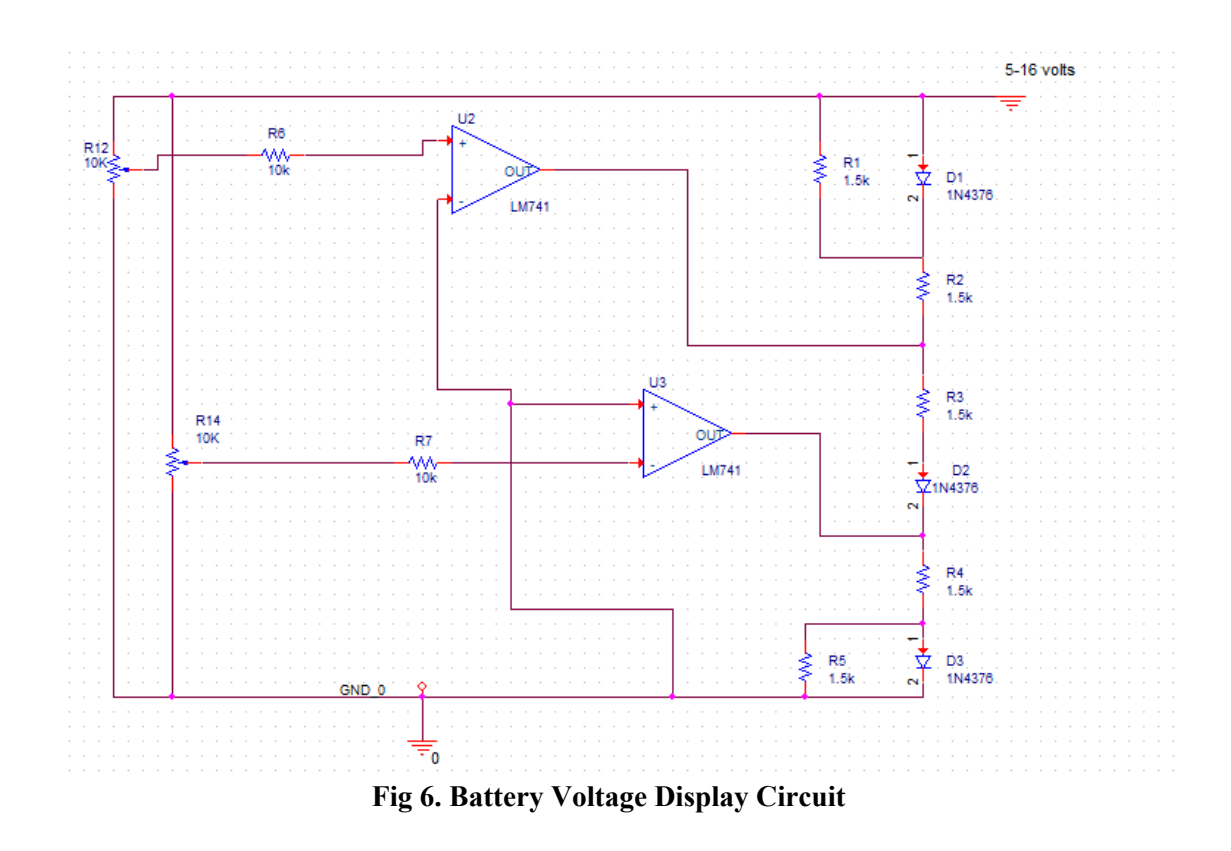

**4. Design Schematic**

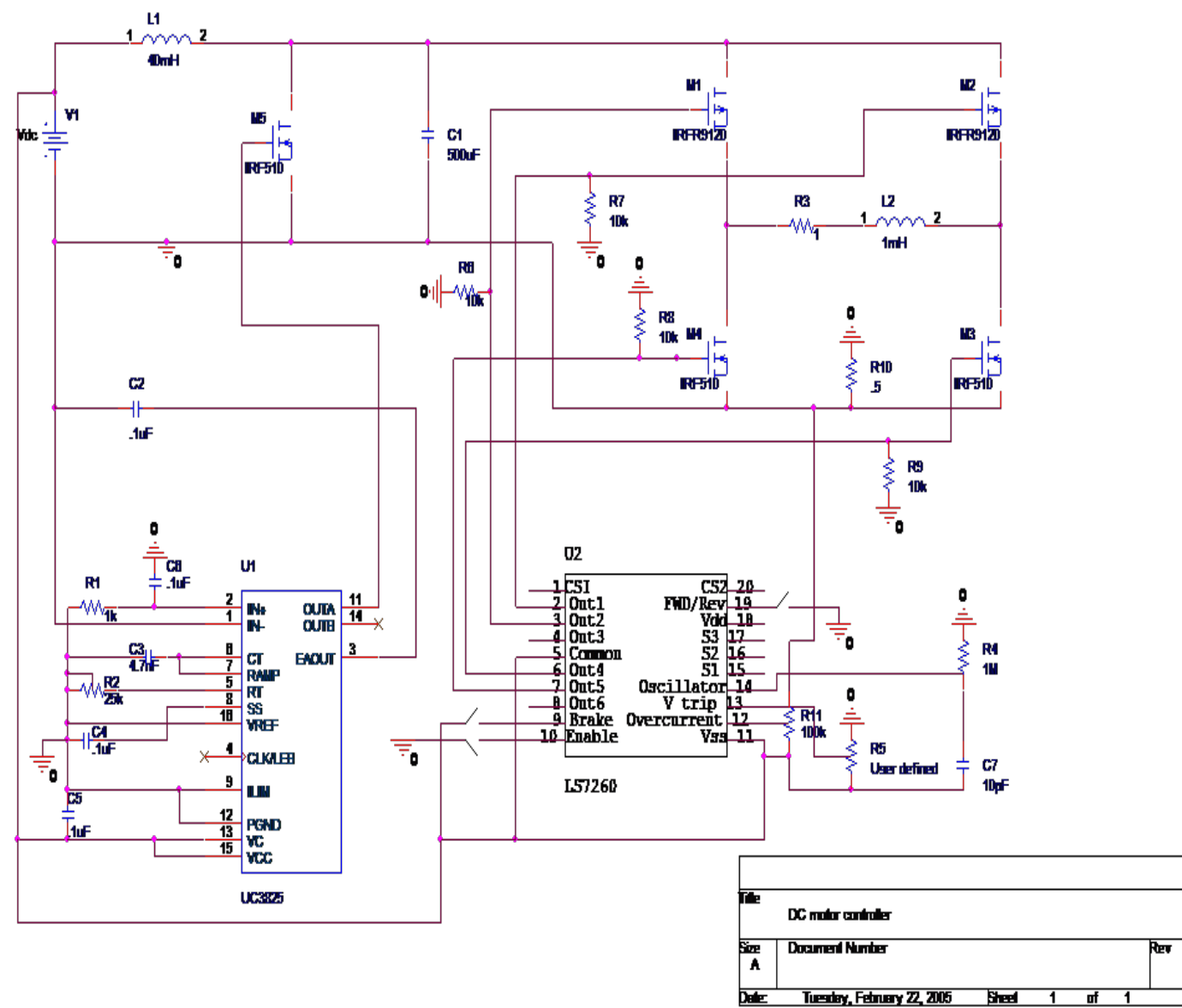

**Fig 6. DC Motor Controller Schematic**

## **5. Design Verification**

#### **5.1. Requirements and Testing**

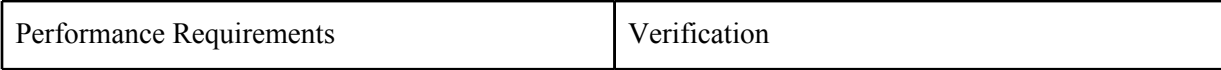

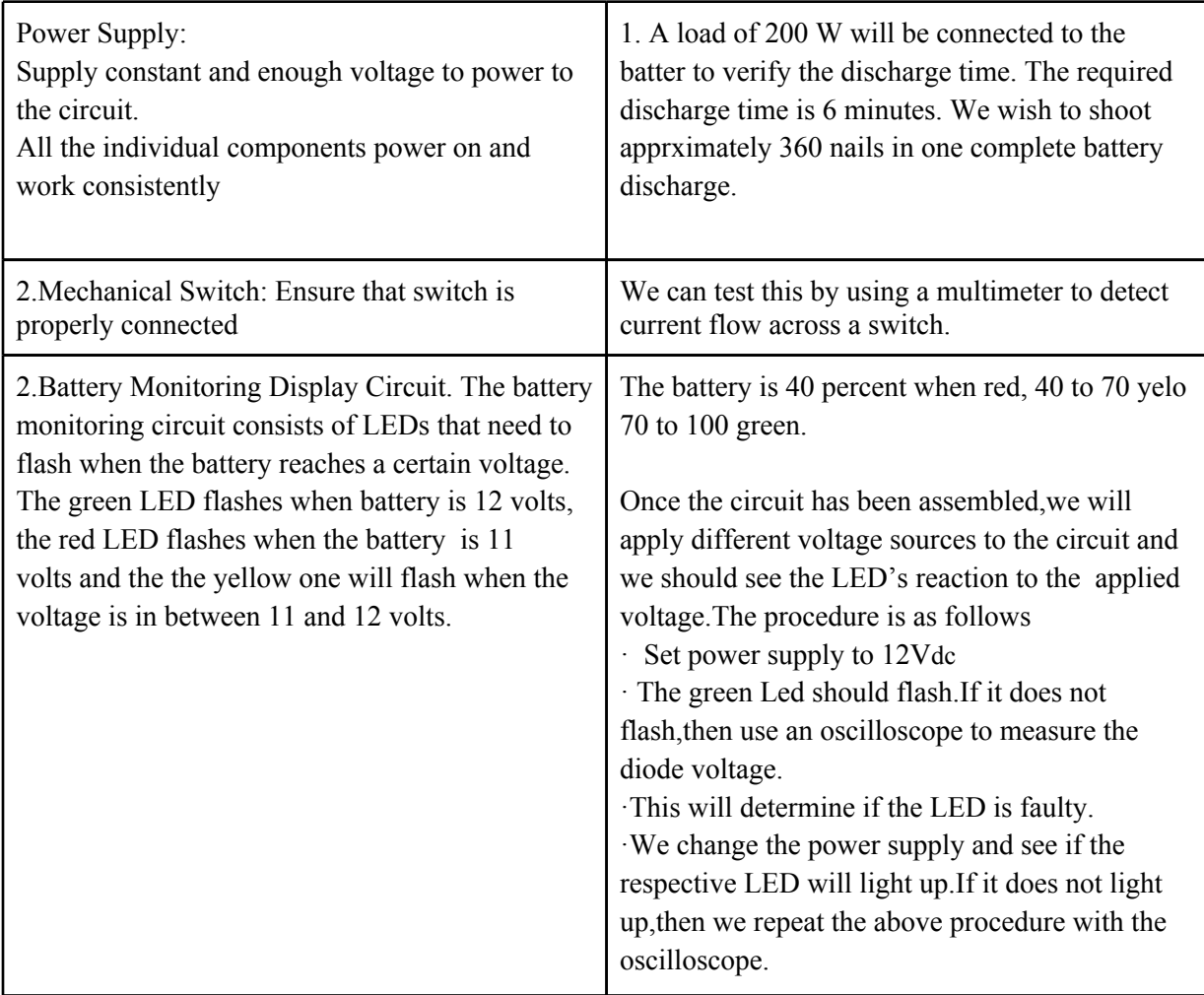

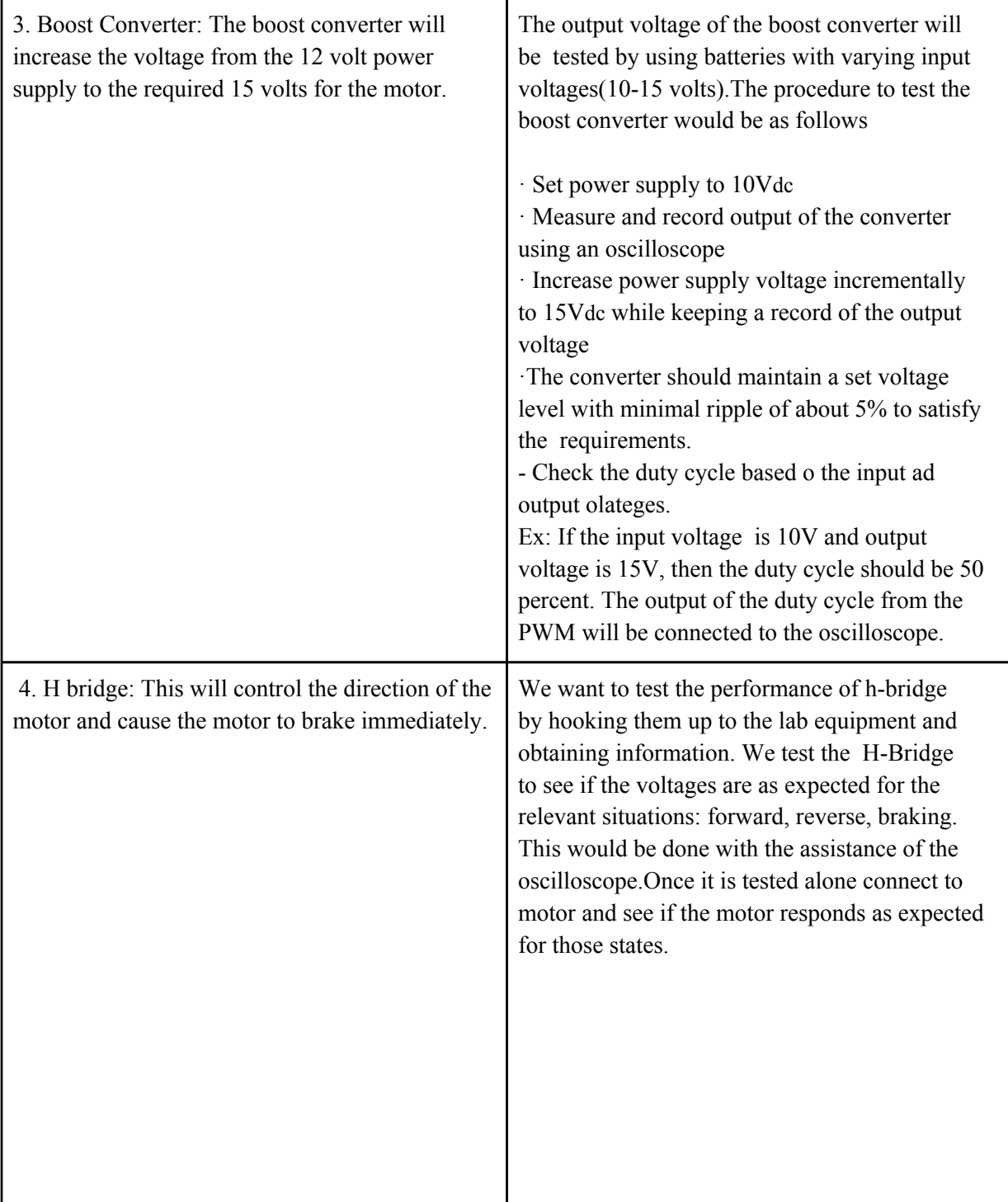

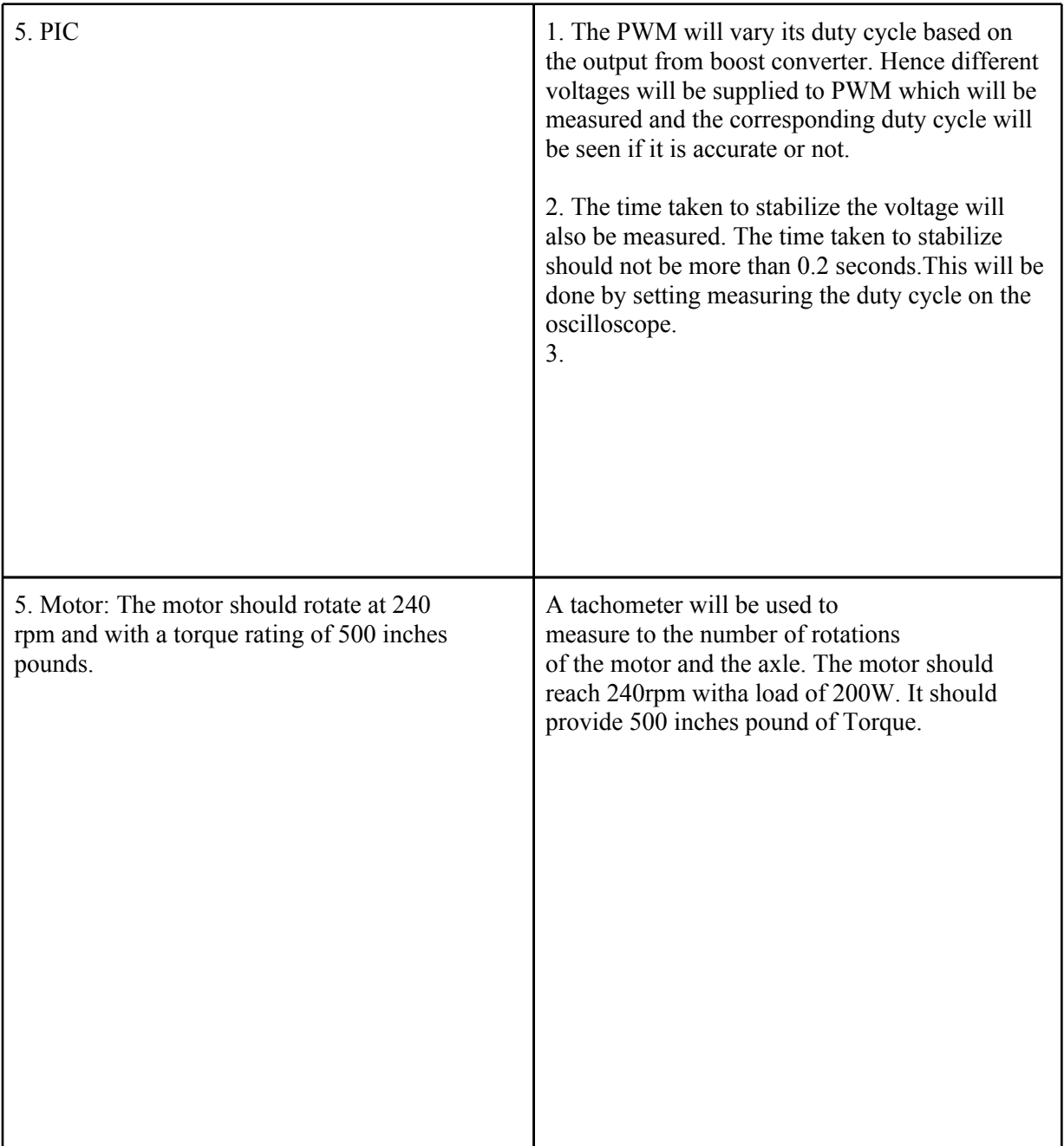

#### **6. Tolerance Analysis:**

1. The most part of the circuit is making sure that the boost converter creates a reliable and steady output voltage of 24 volts.We need to ensure that there is an error of approximately 2%.This means that we will need an output voltage that does not differ by more than 2% for a certain period of time.. We will have to do rigorous testing to ensure that the necessary voltage and power is being supplied to the DC motor.With the assistance of a variable power supply, we measure the output voltage and test it. The voltage can be measured with a voltmeter or an oscilloscope. This process is outlined above in the testing section. We will test it for one battery discharge cycle or 360 nails being shot.

- 2. The speed of the microprocessor's data analysis and motor control is vital to the overall response time of the system.The microprocessor must respond to the changes in voltage which could signify the change in direction of the motor or the halting of the motor.All of this should happen with 1-2 seconds of the voltage being changed.We will test this using a varying voltage source and measuring the output of the microcontroller and its respective pins. We must program the microprocessor in the most efficient way possible in order to keep the response time to a minimum
- 3. Another concern about our design is the fact that the batteries should create a voltage that is very close to the threshold voltage drive the nail. It is imperative that the battery generates enough energy to send the nail out of the gun fast enough to penetrate the wooden surface. We must test the battery to motor circuit and check to see if the motor will spin at the appropriate speed to eventually drive the nail through the mechanical design (provided by ME 470 Students).

#### **7. Cost and Schedule**

#### **7.1 Labor Costs**

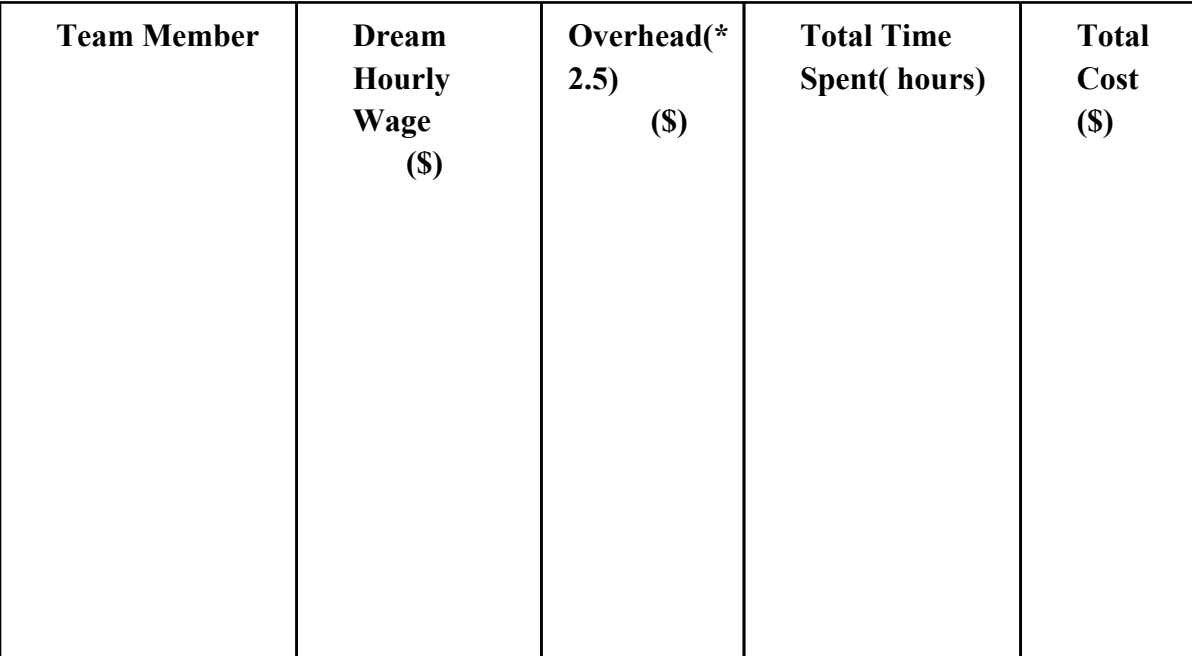

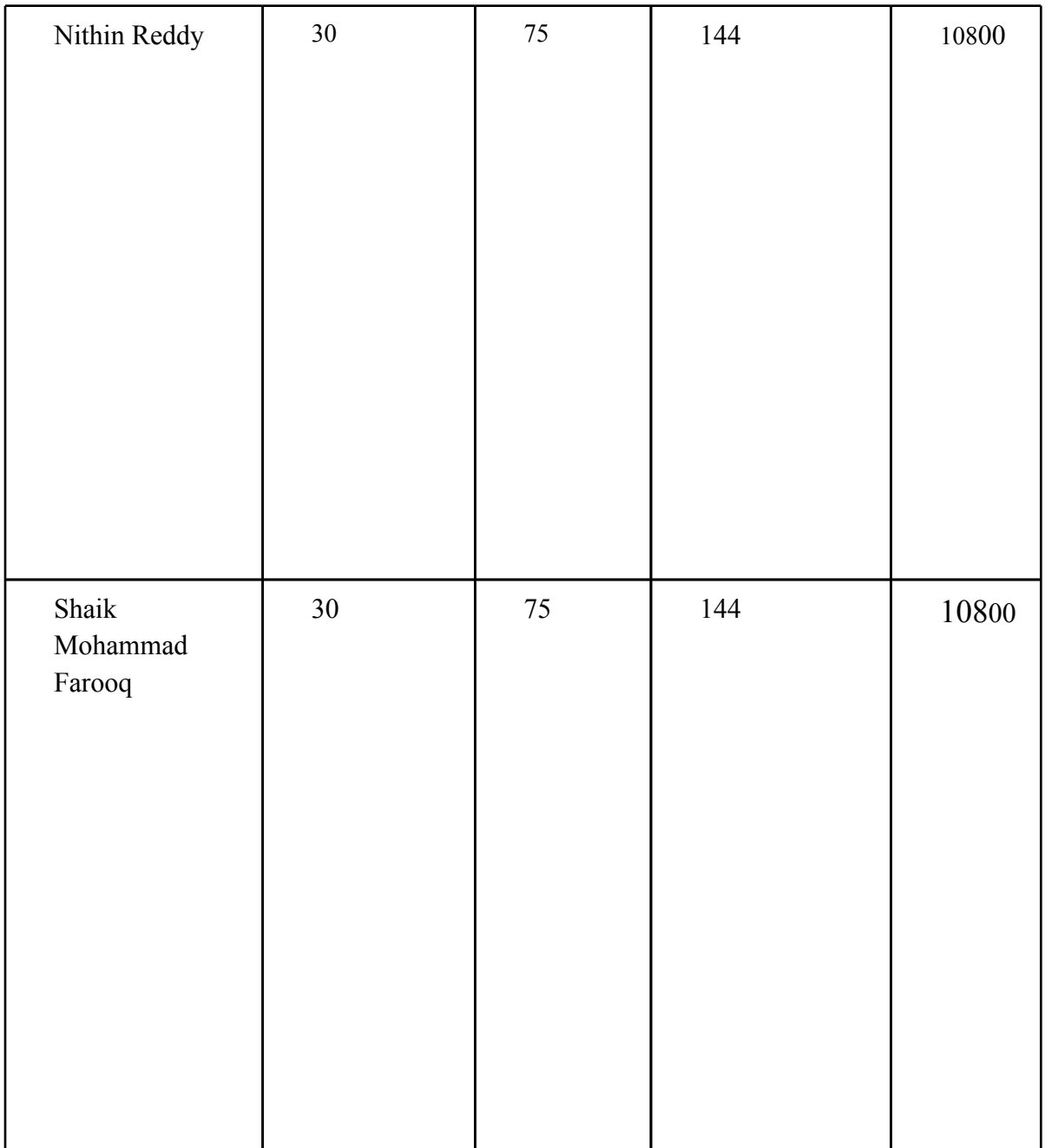

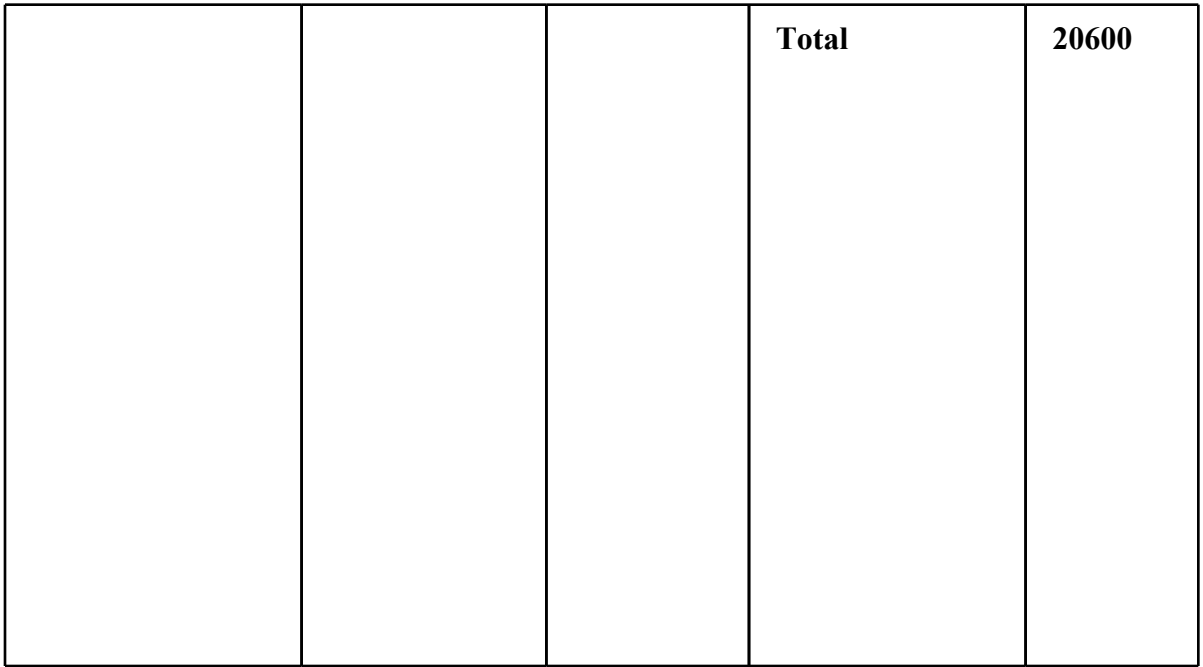

Note: Total hours = 12 weeks of work at 12 hours/week.

## **7.2 Cost of Parts**

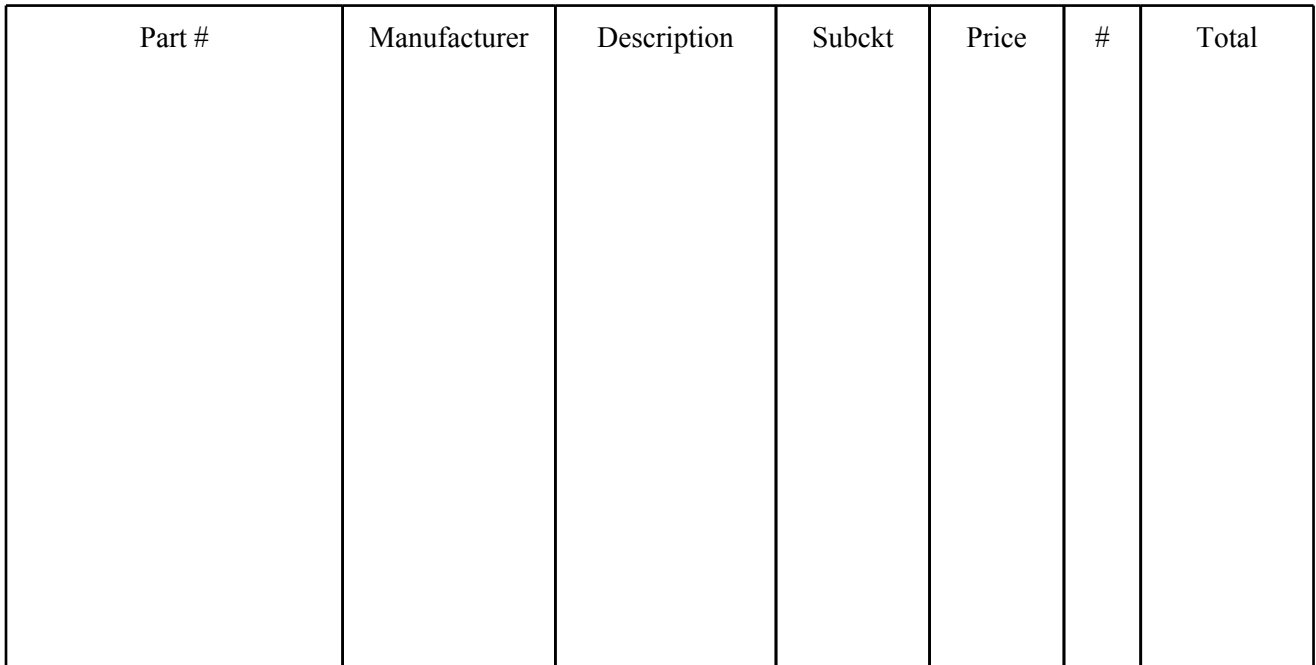

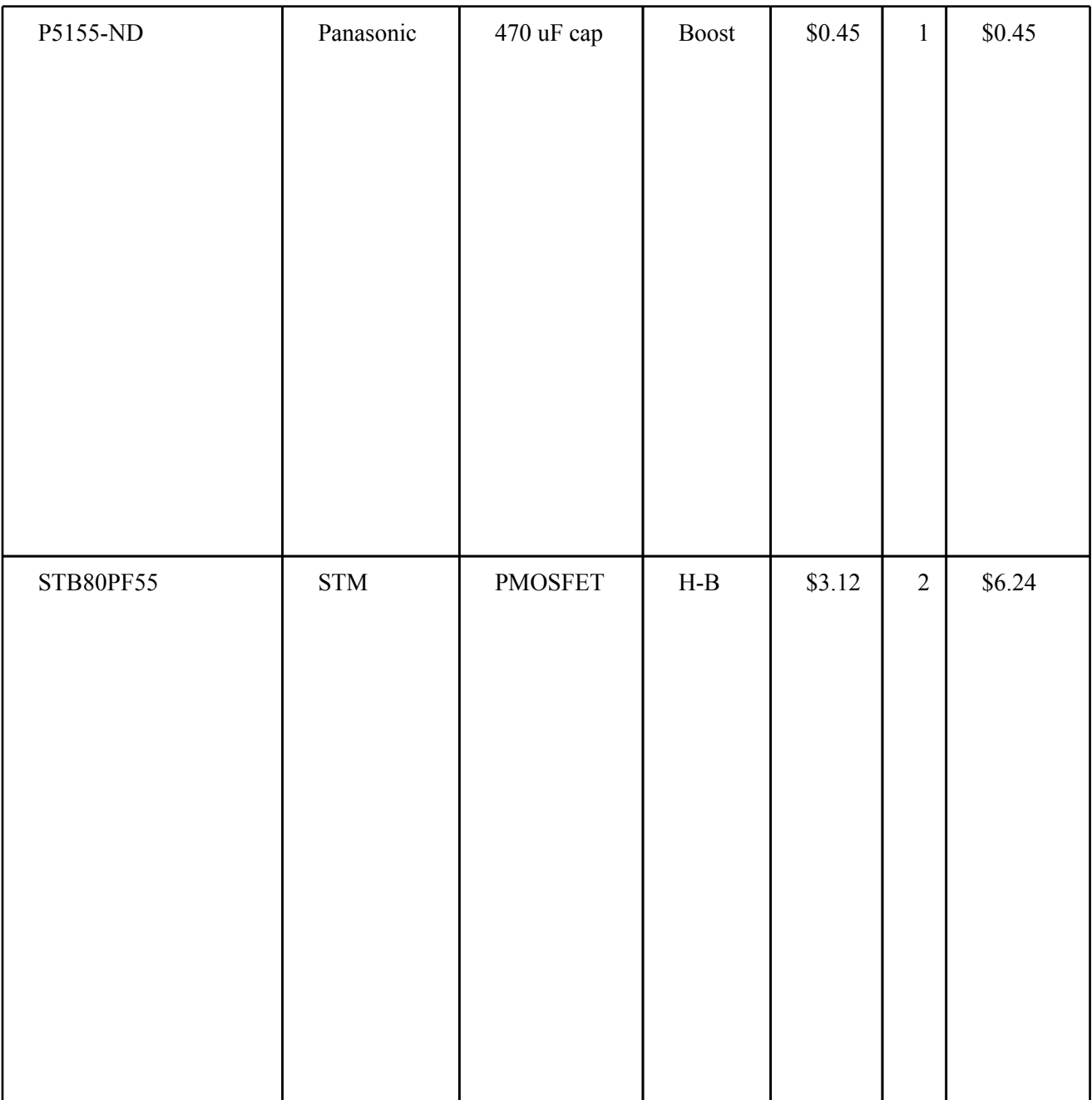

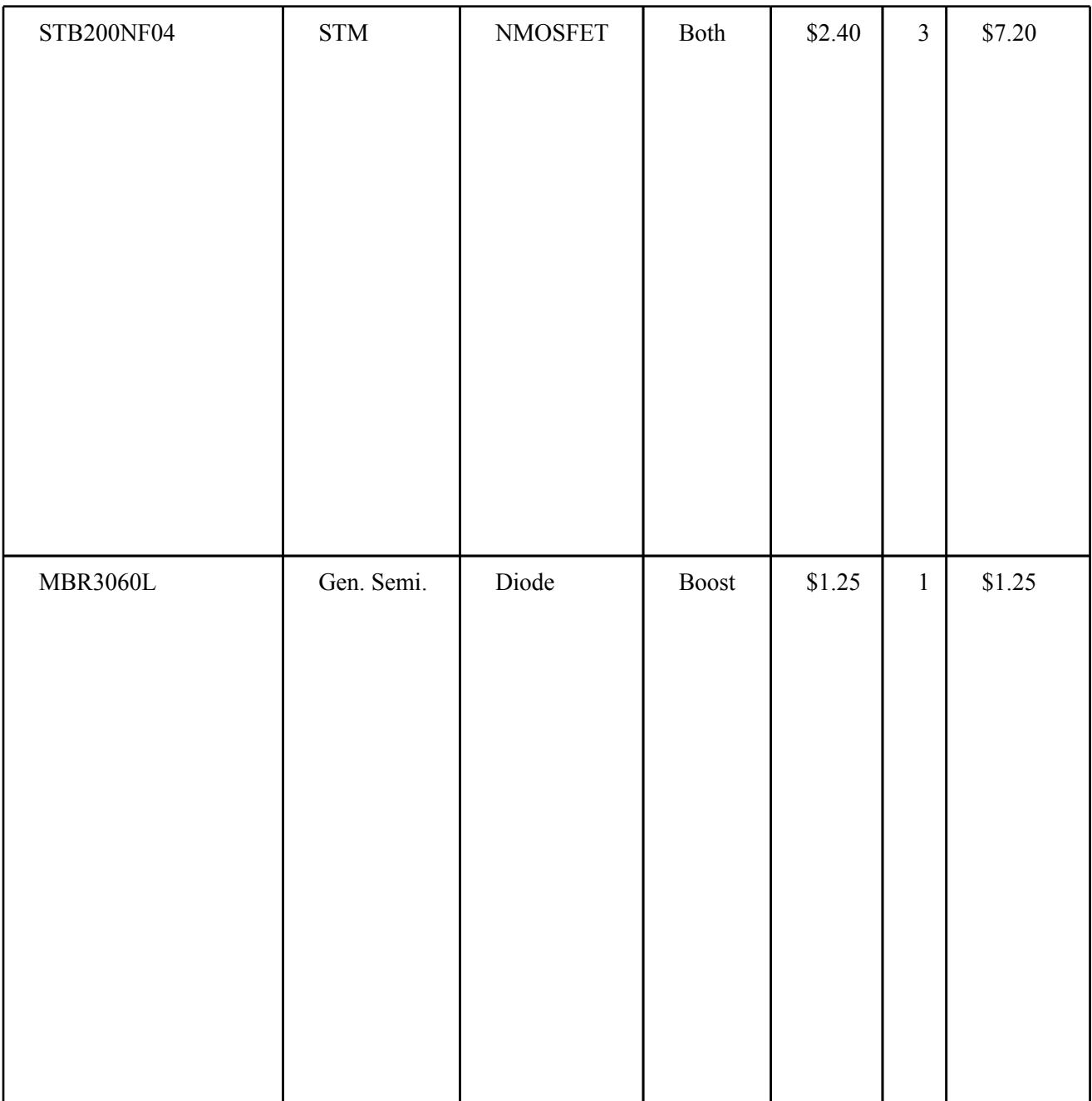

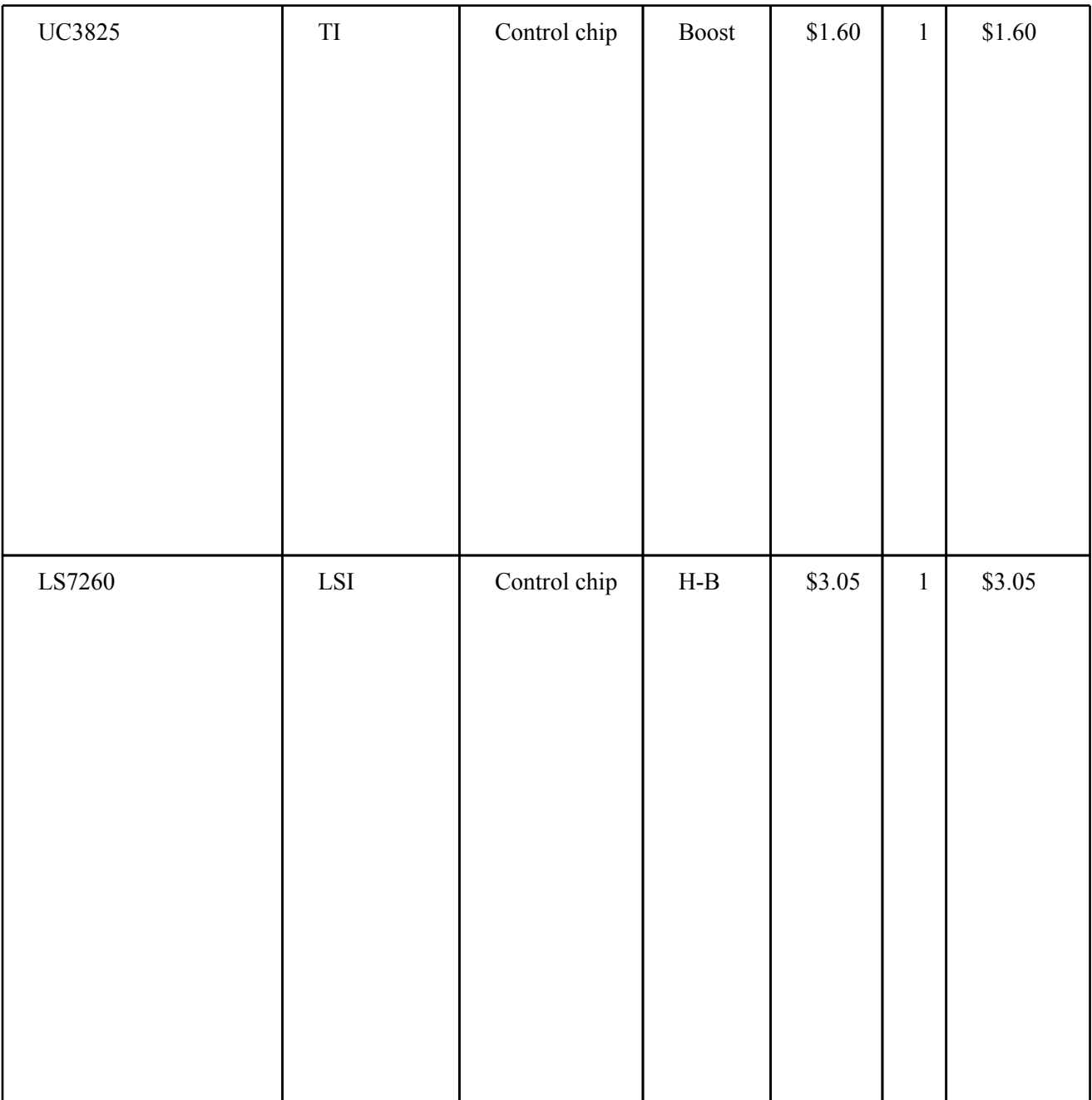

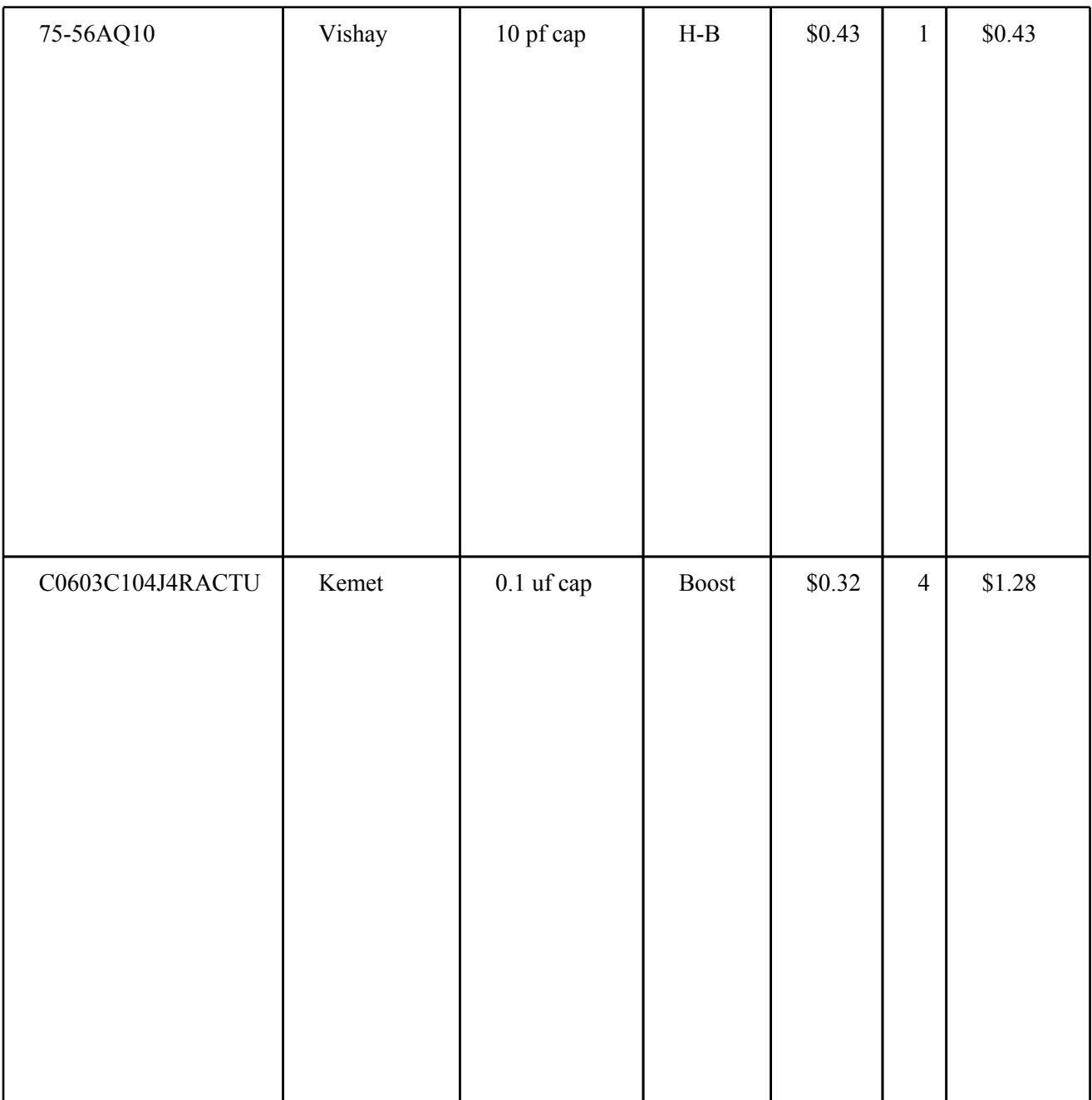

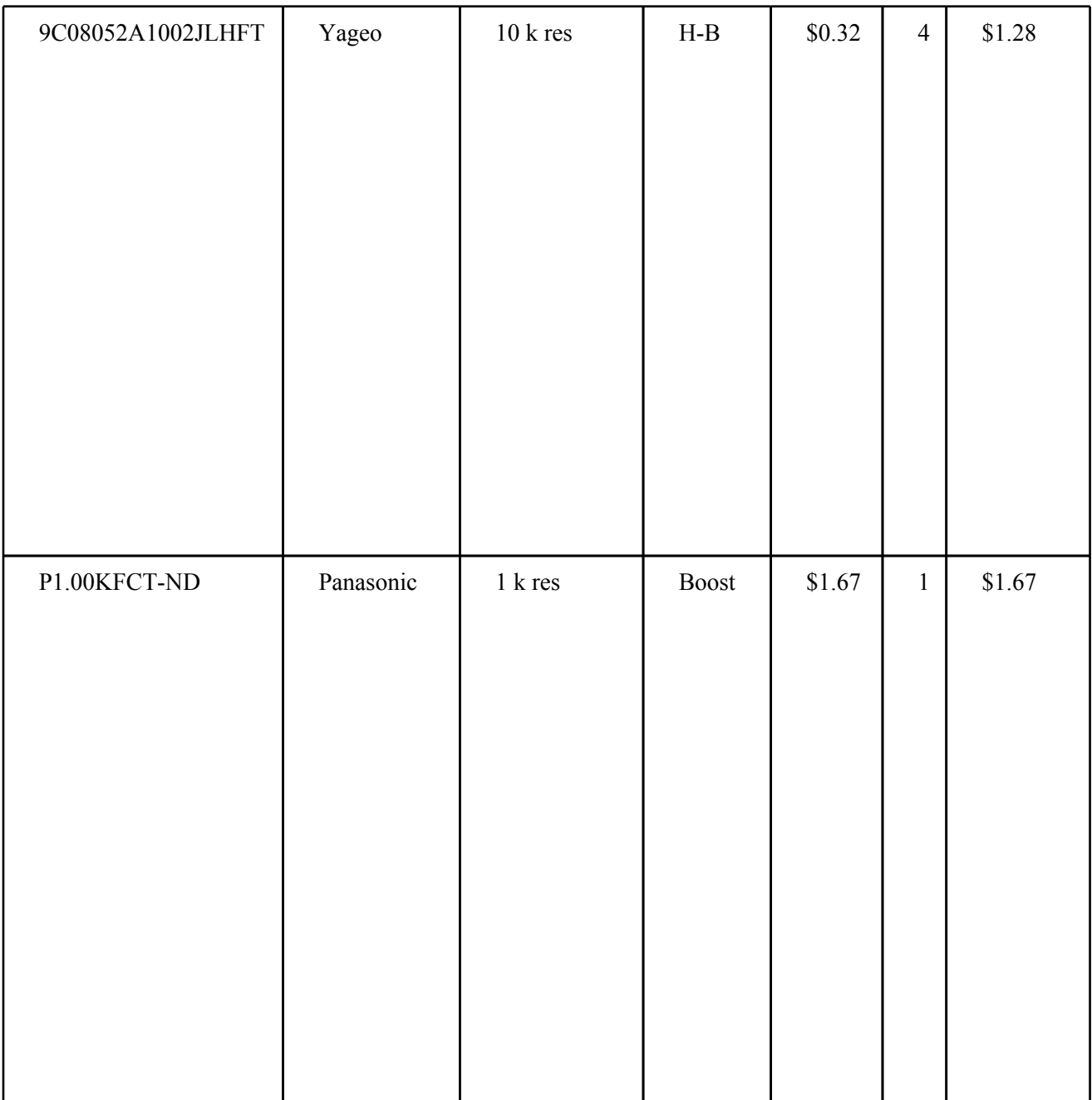

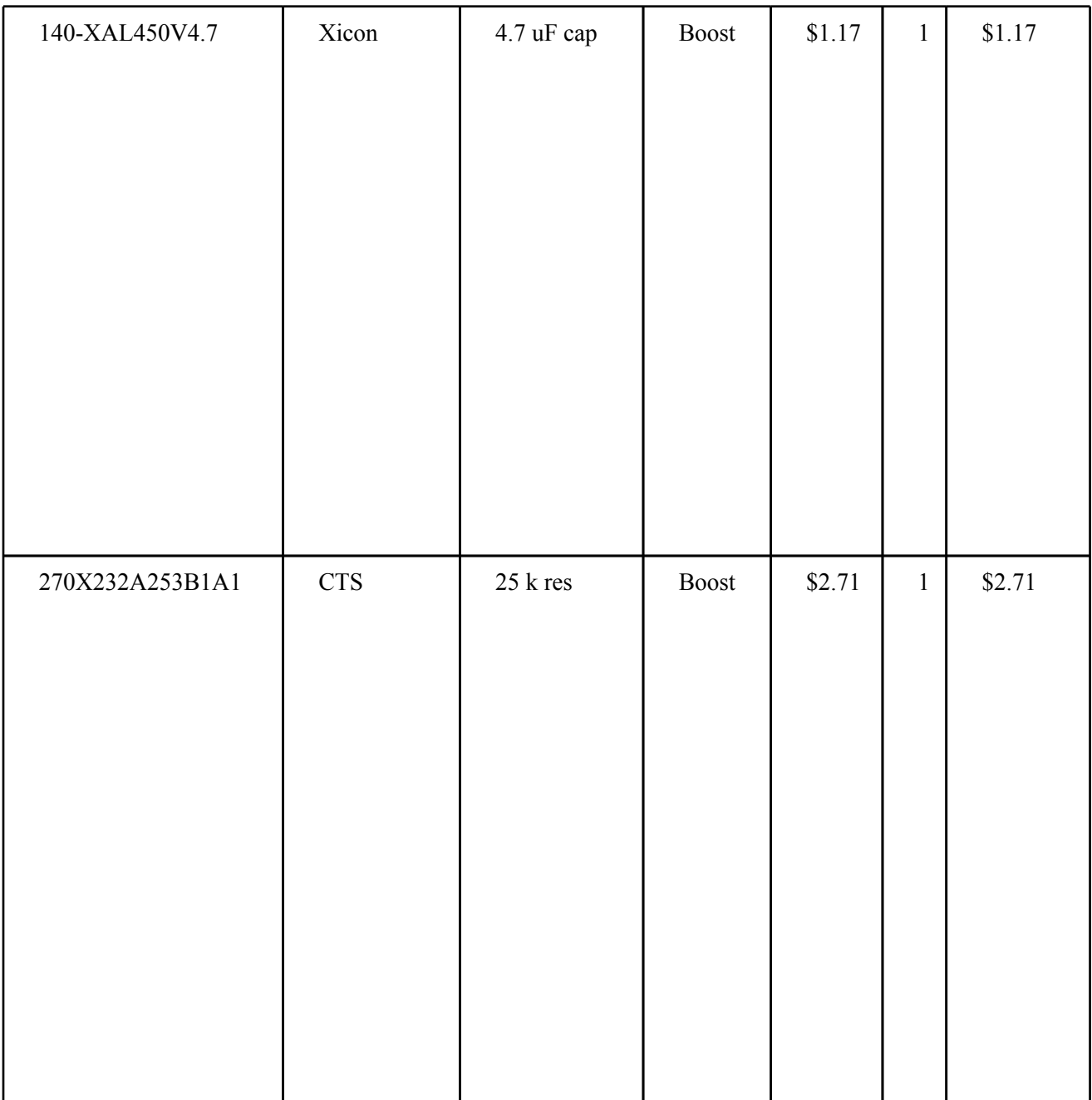

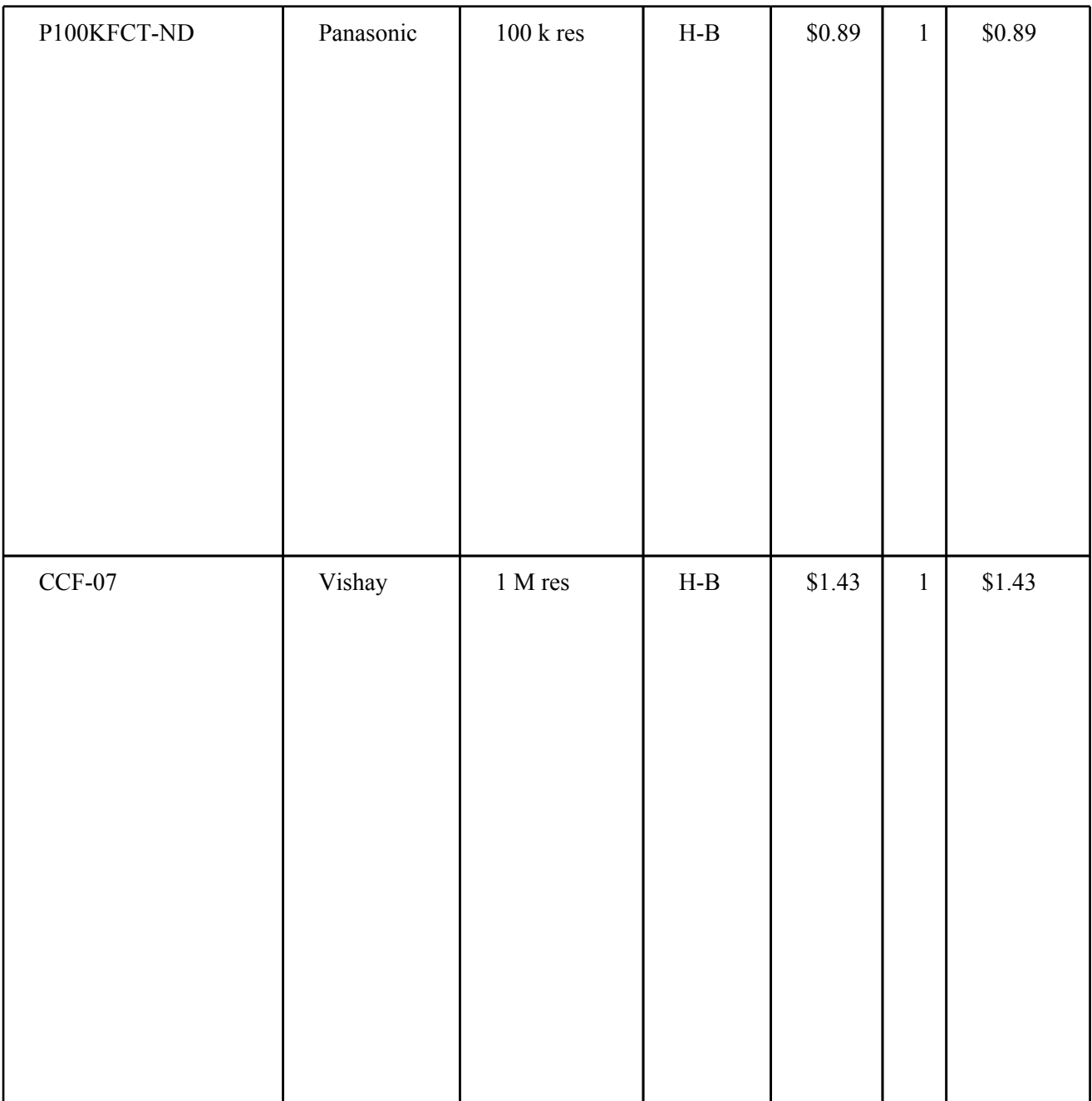

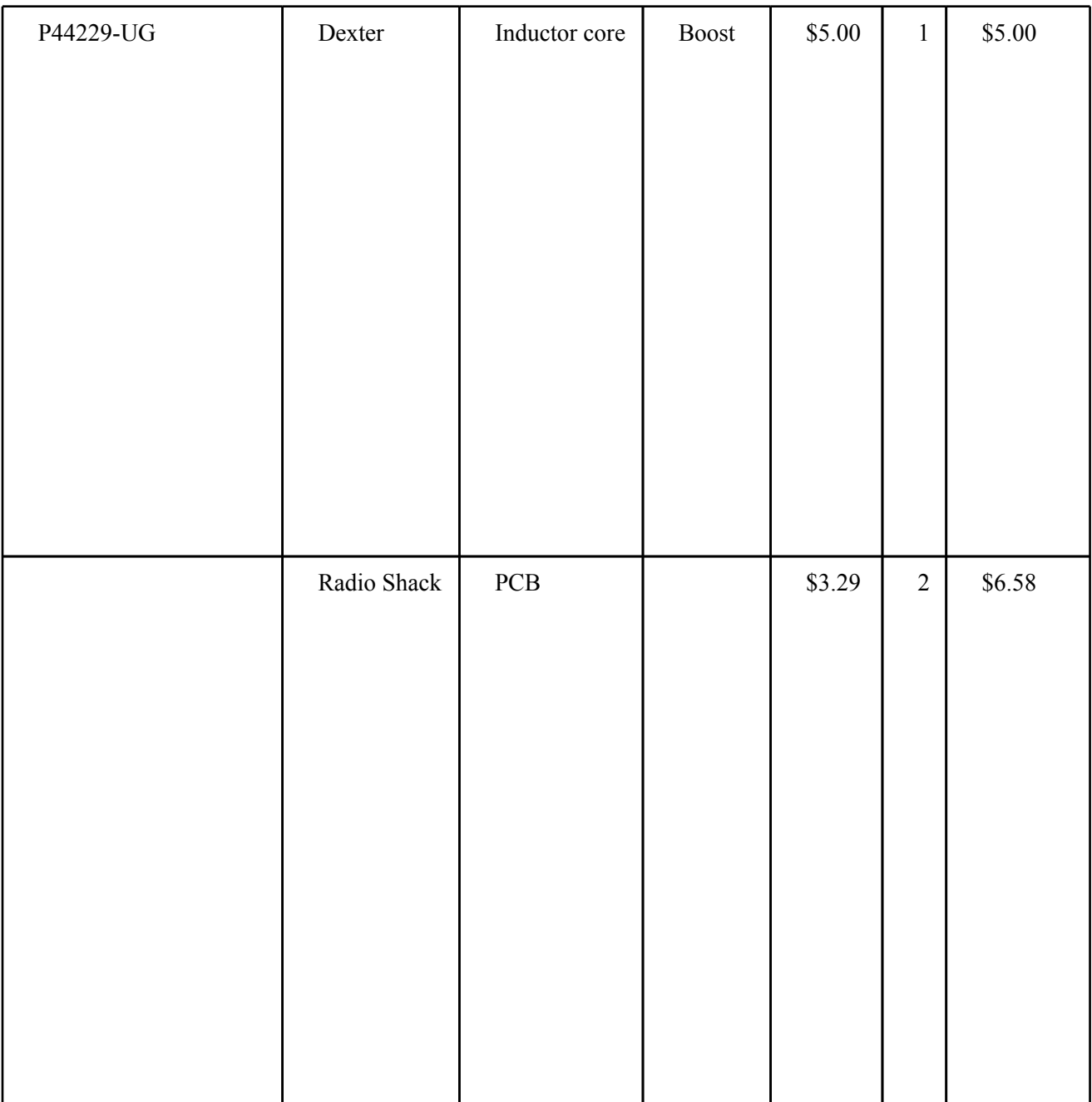

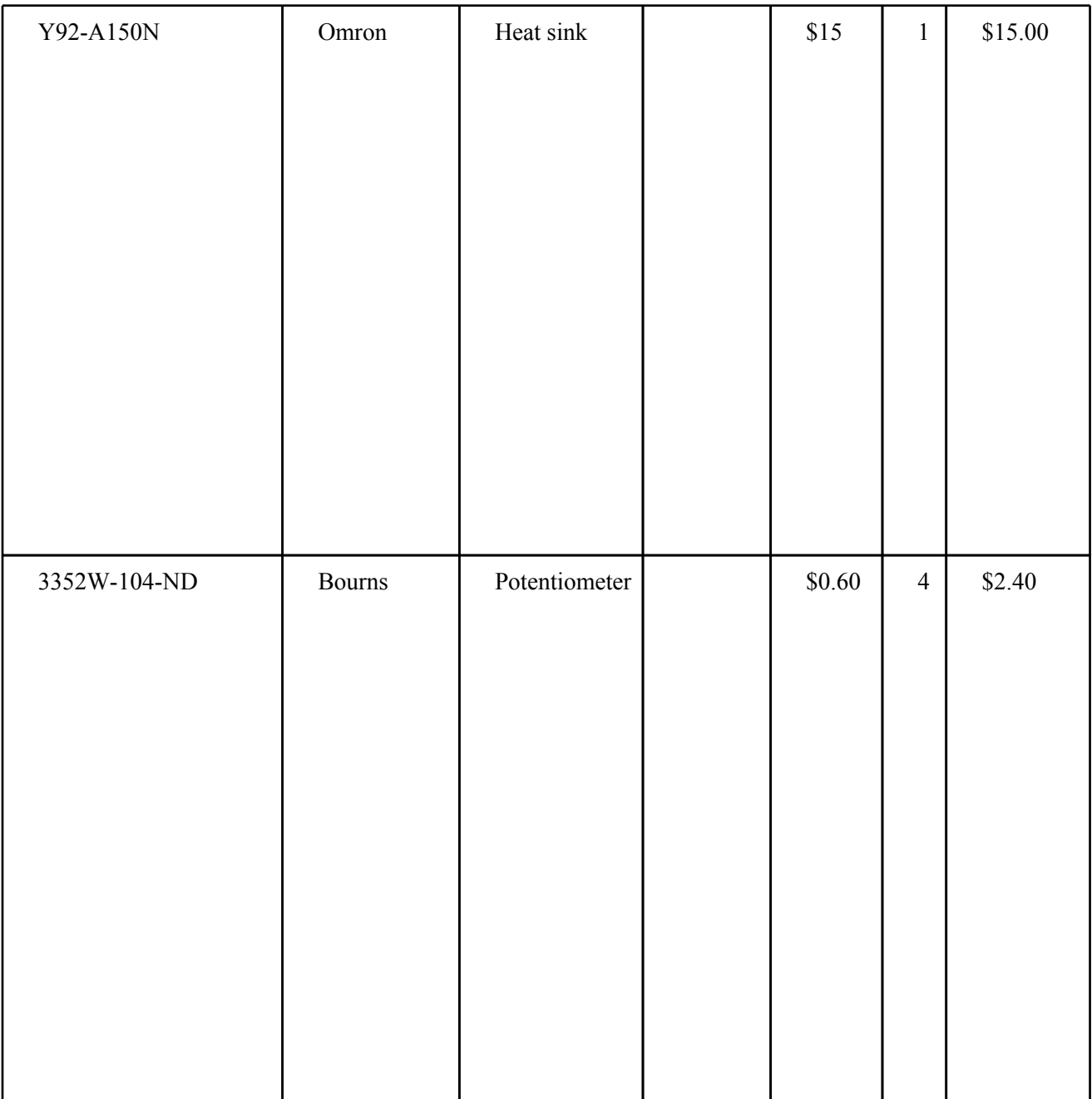

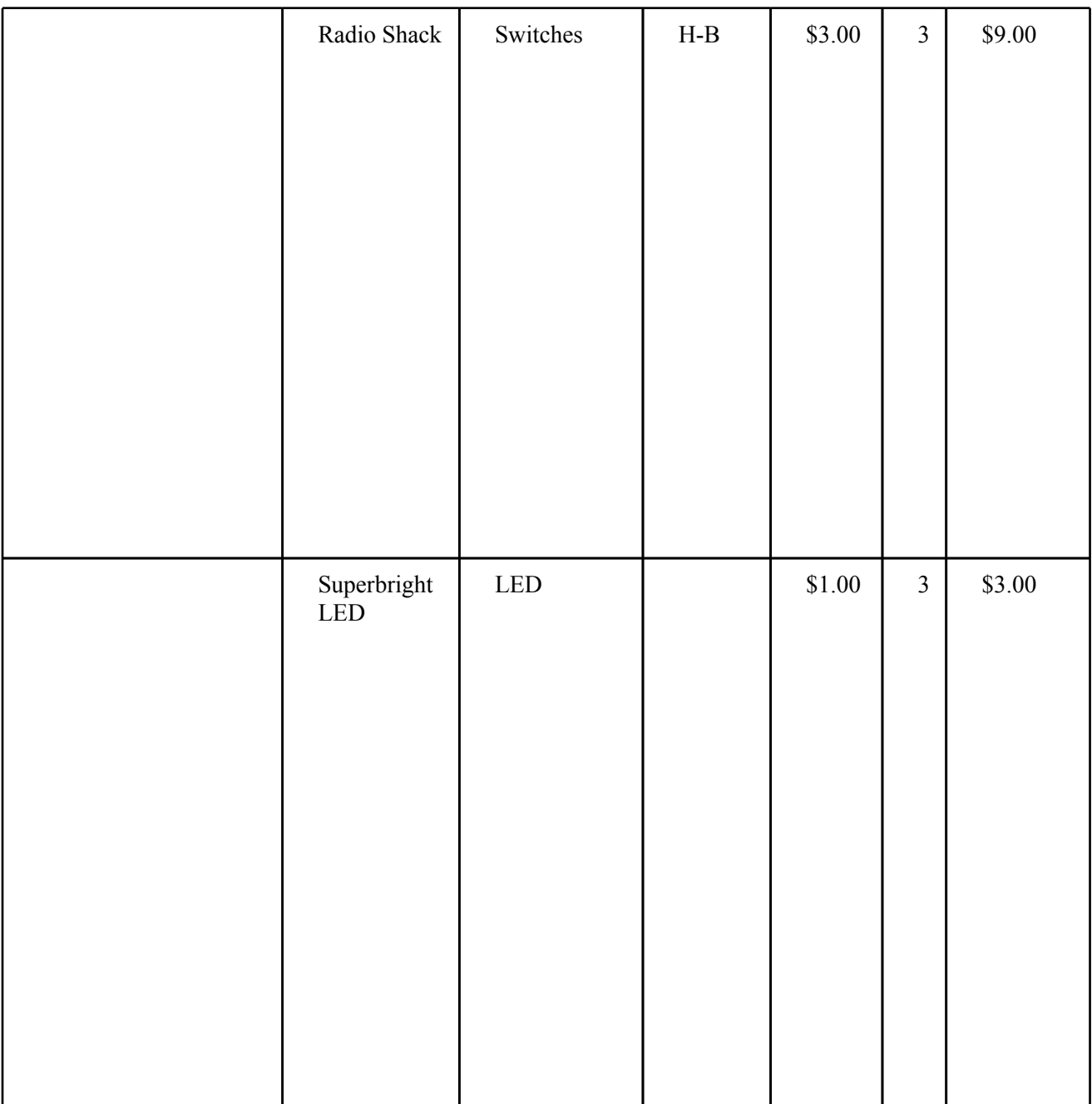

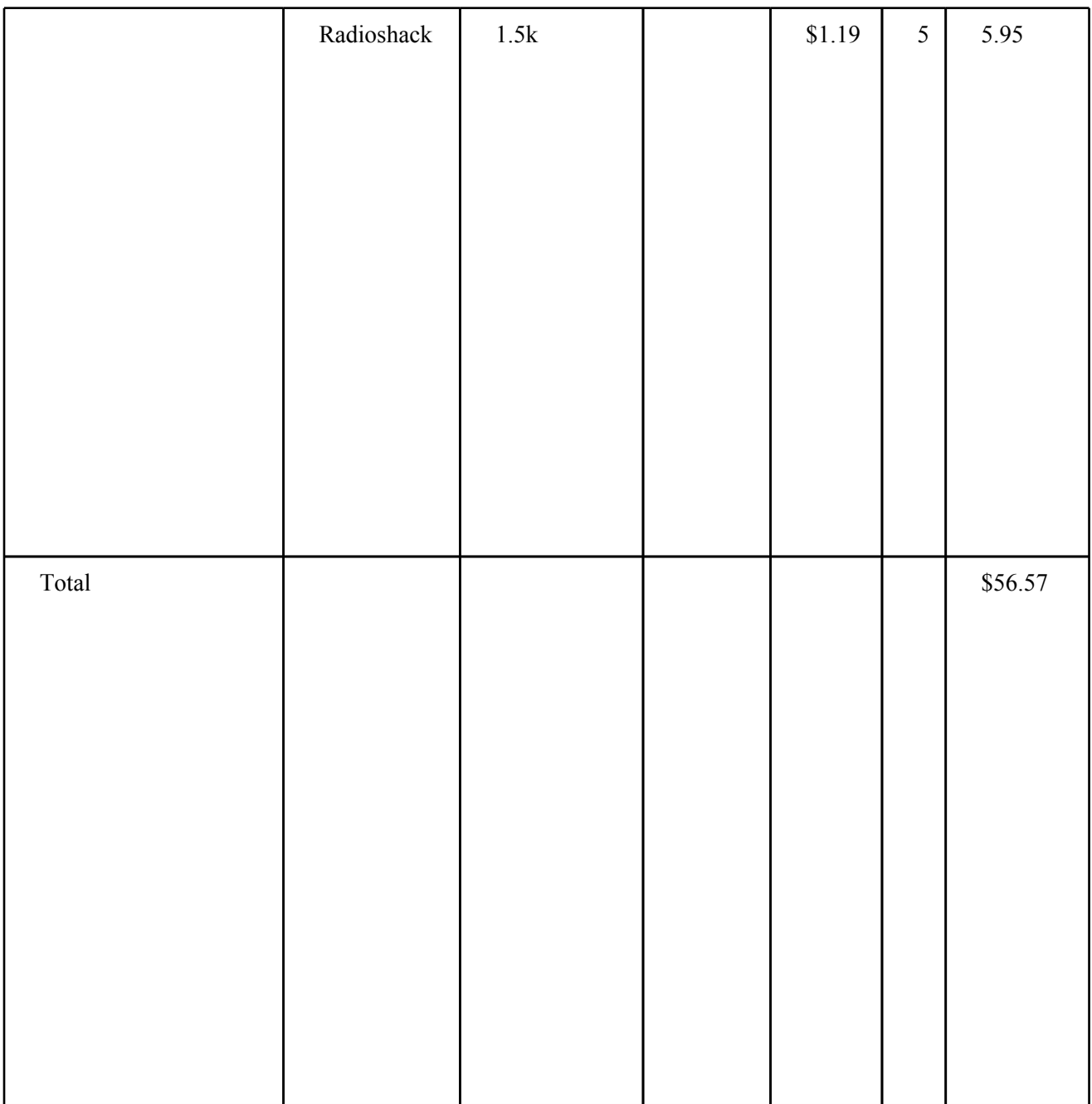

Total Cost = Parts + Labor =  $$56.57 + $20,600 = $20,656.57$ 

## **8. Schedule:**

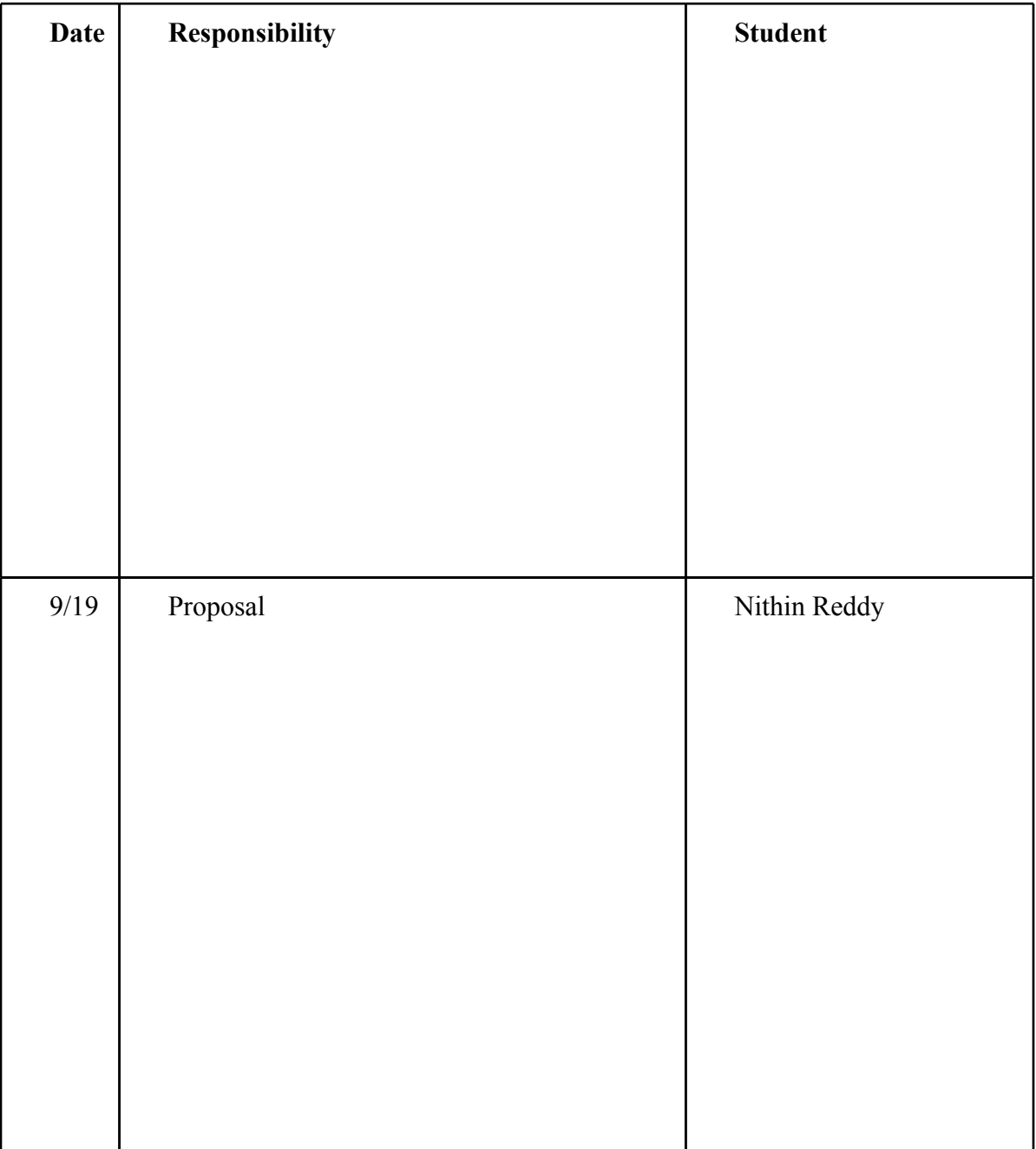

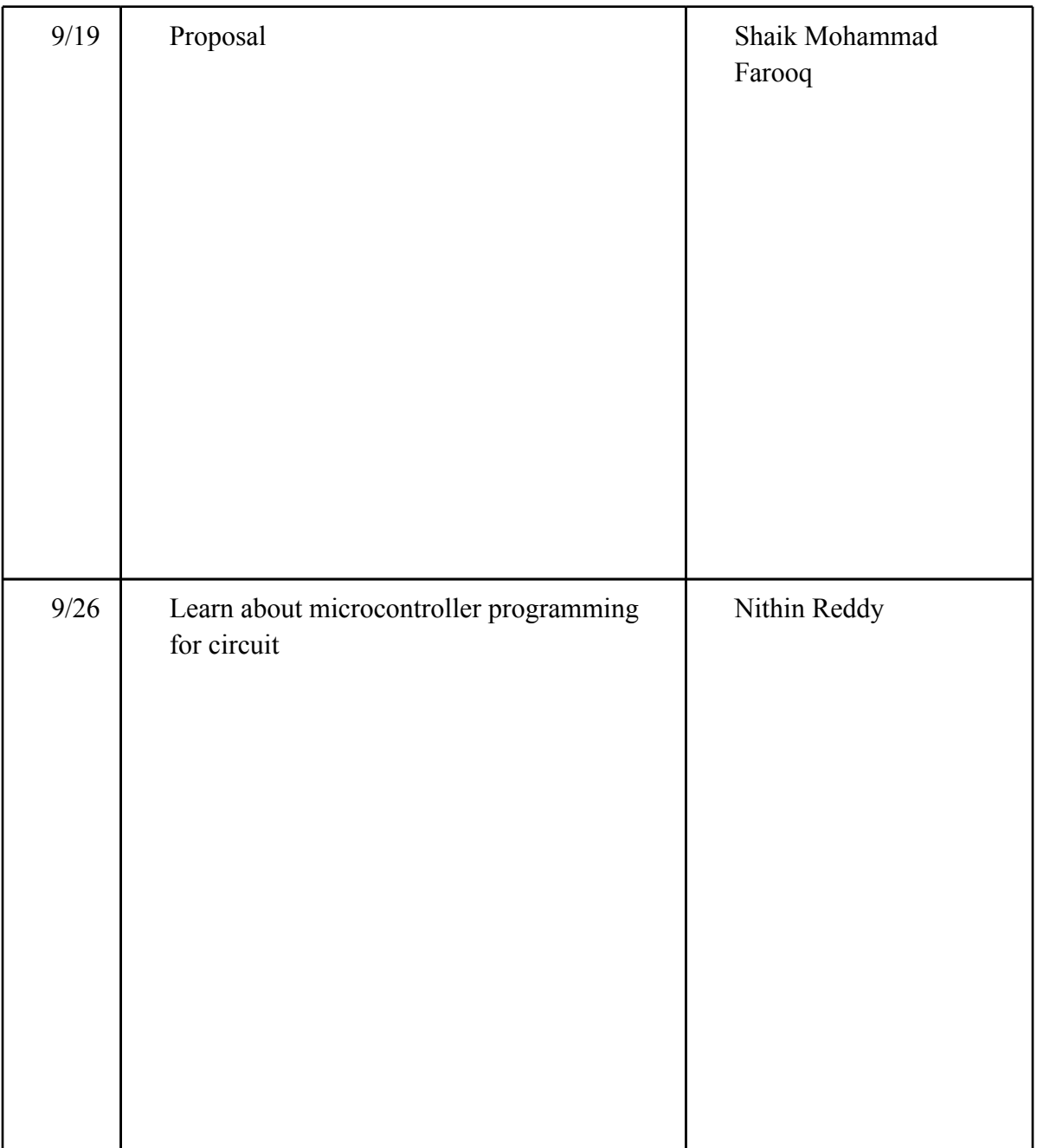

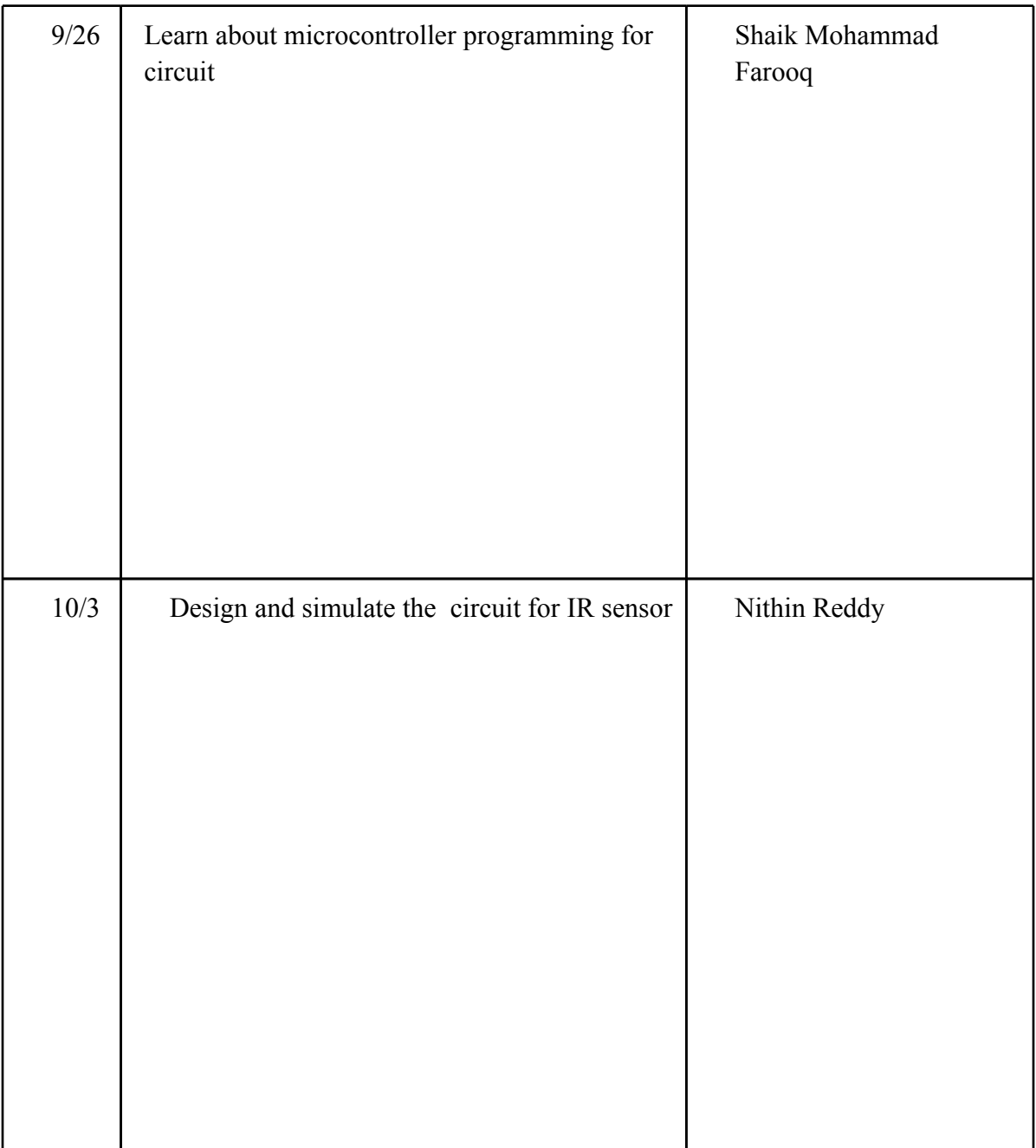

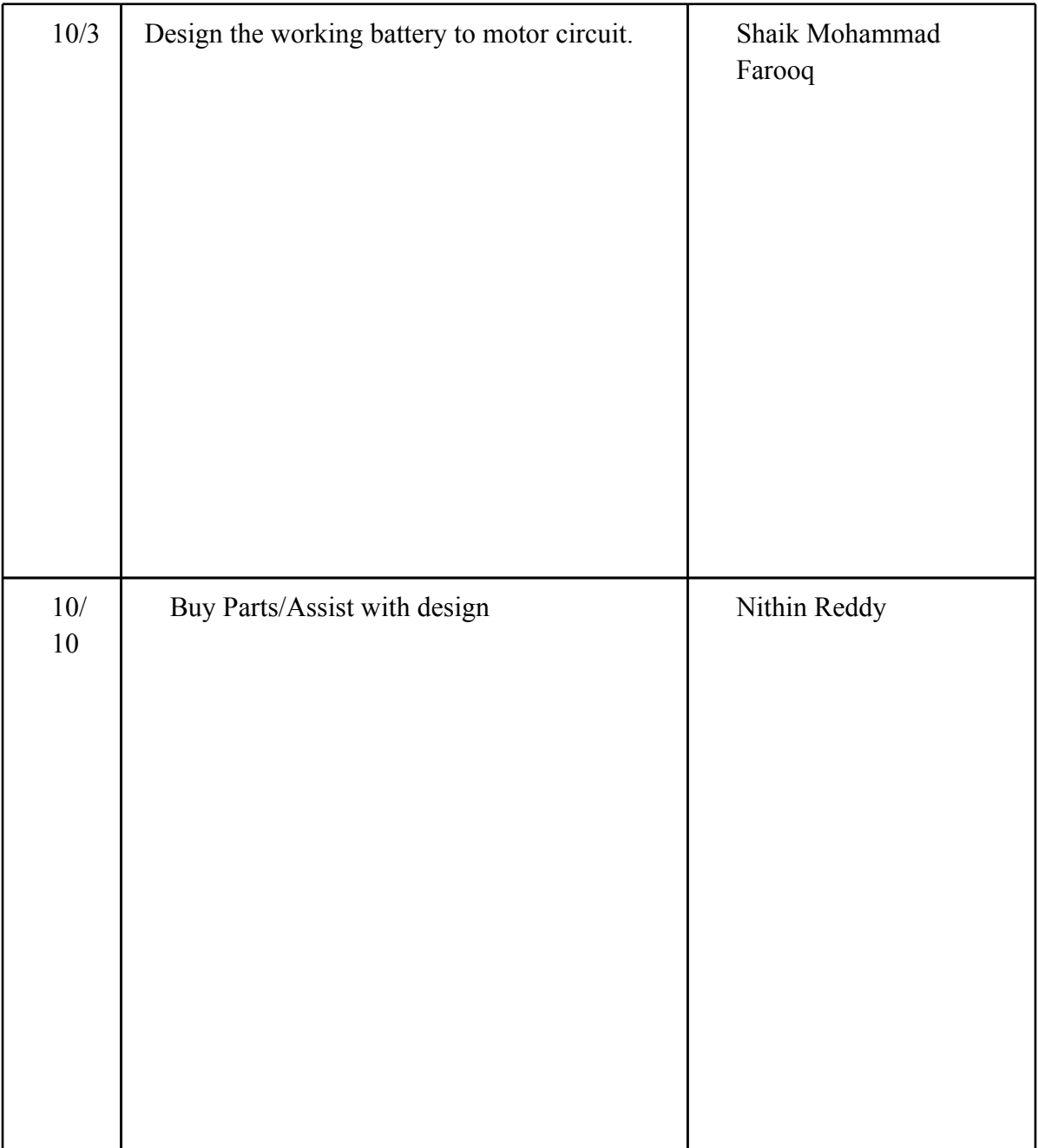

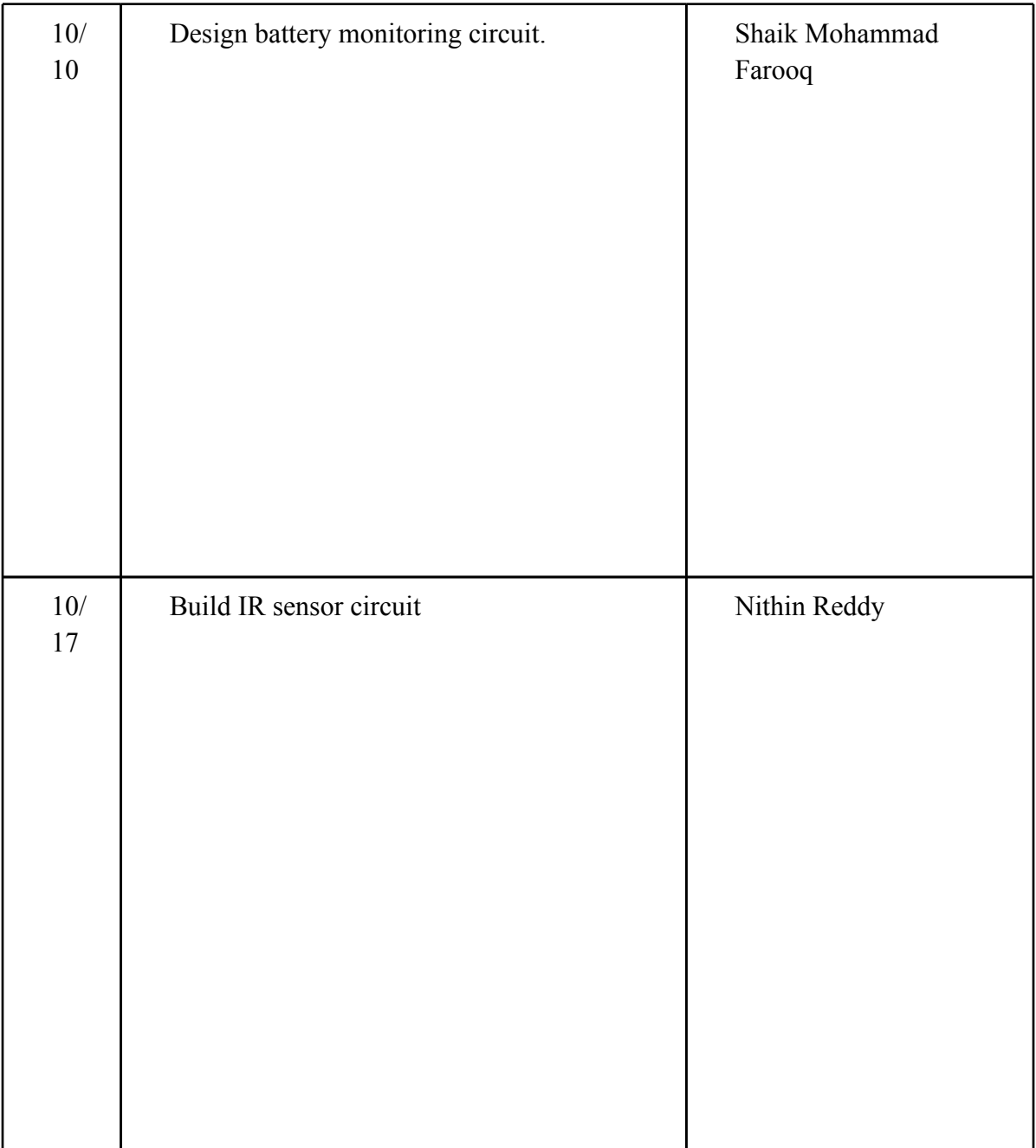

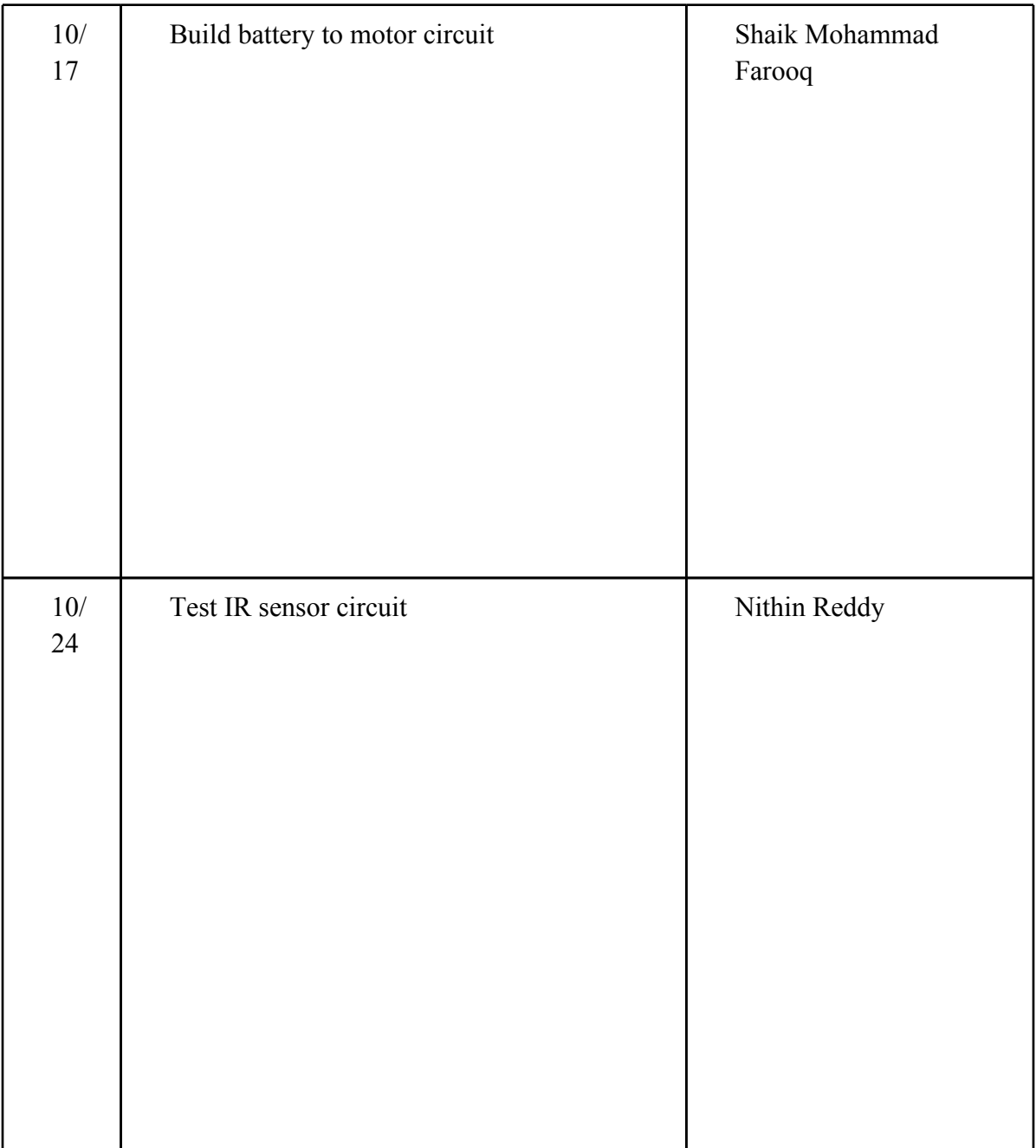

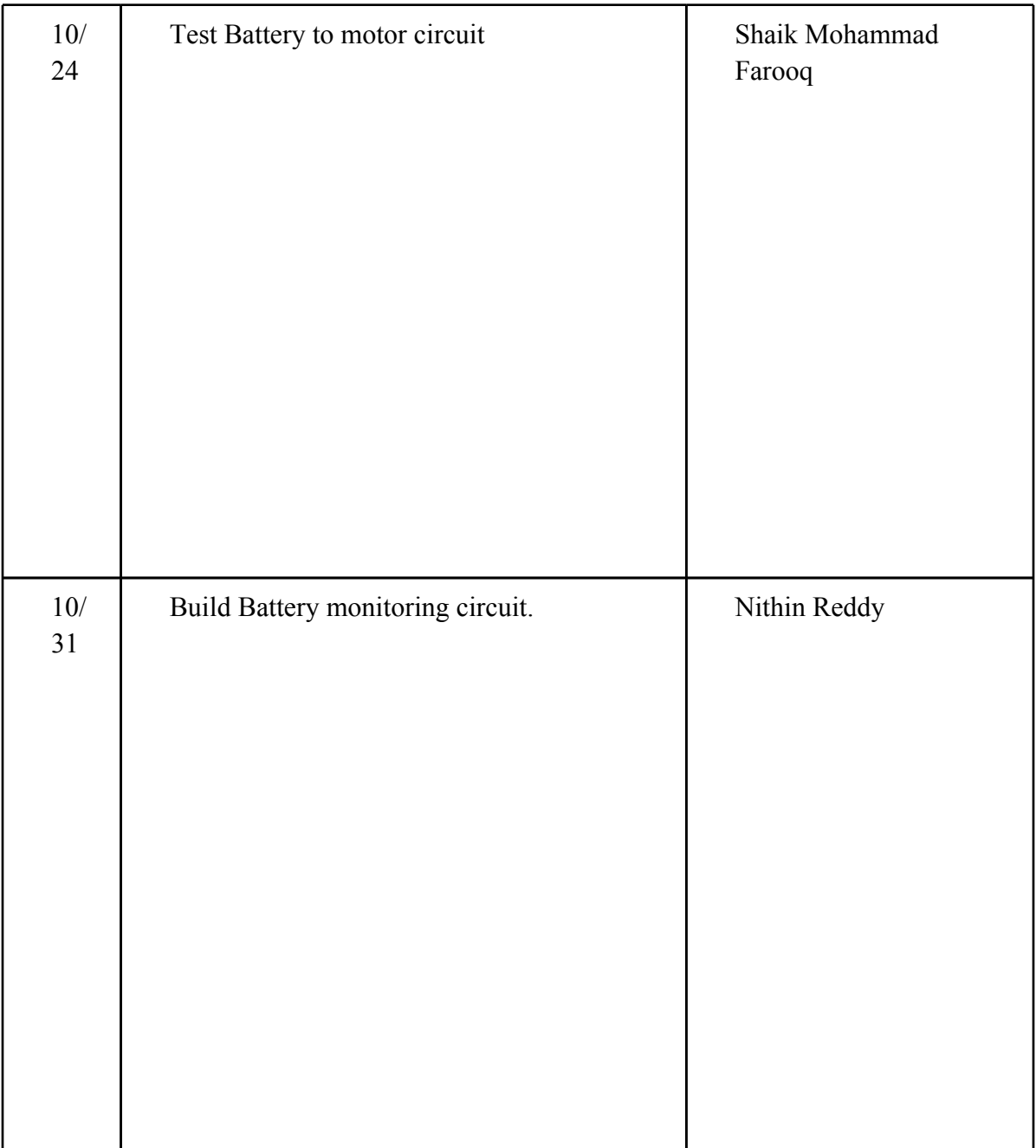

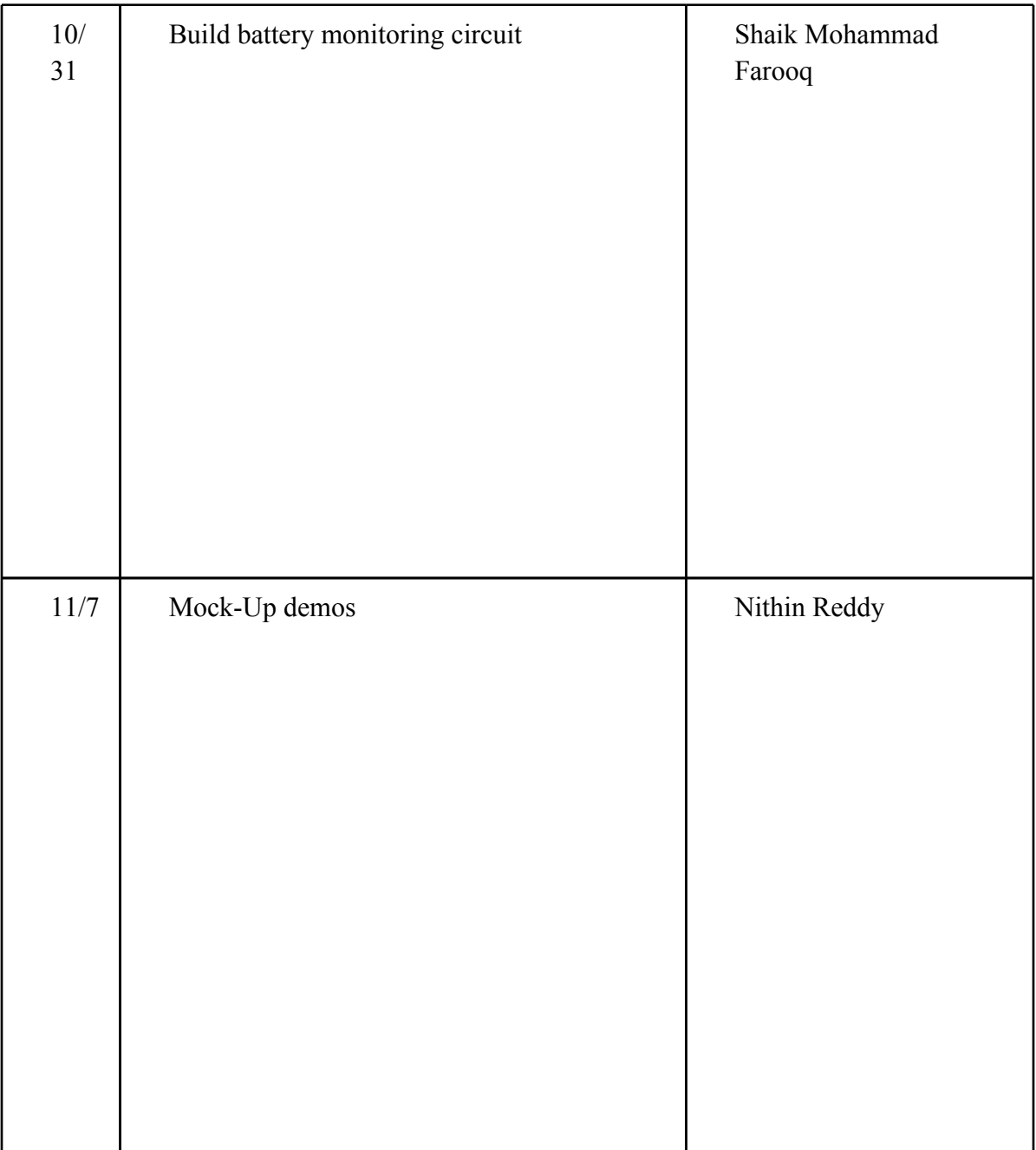

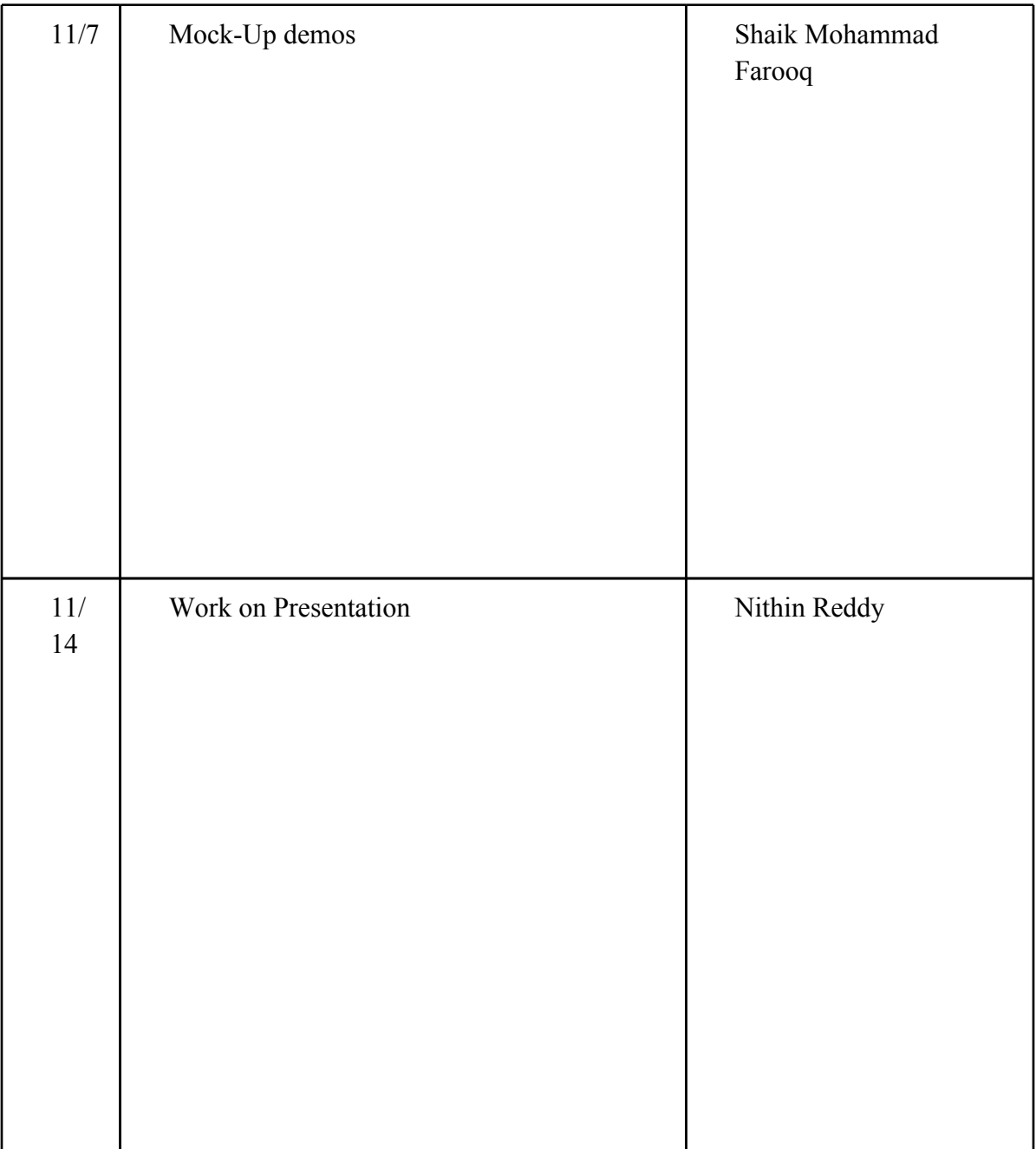

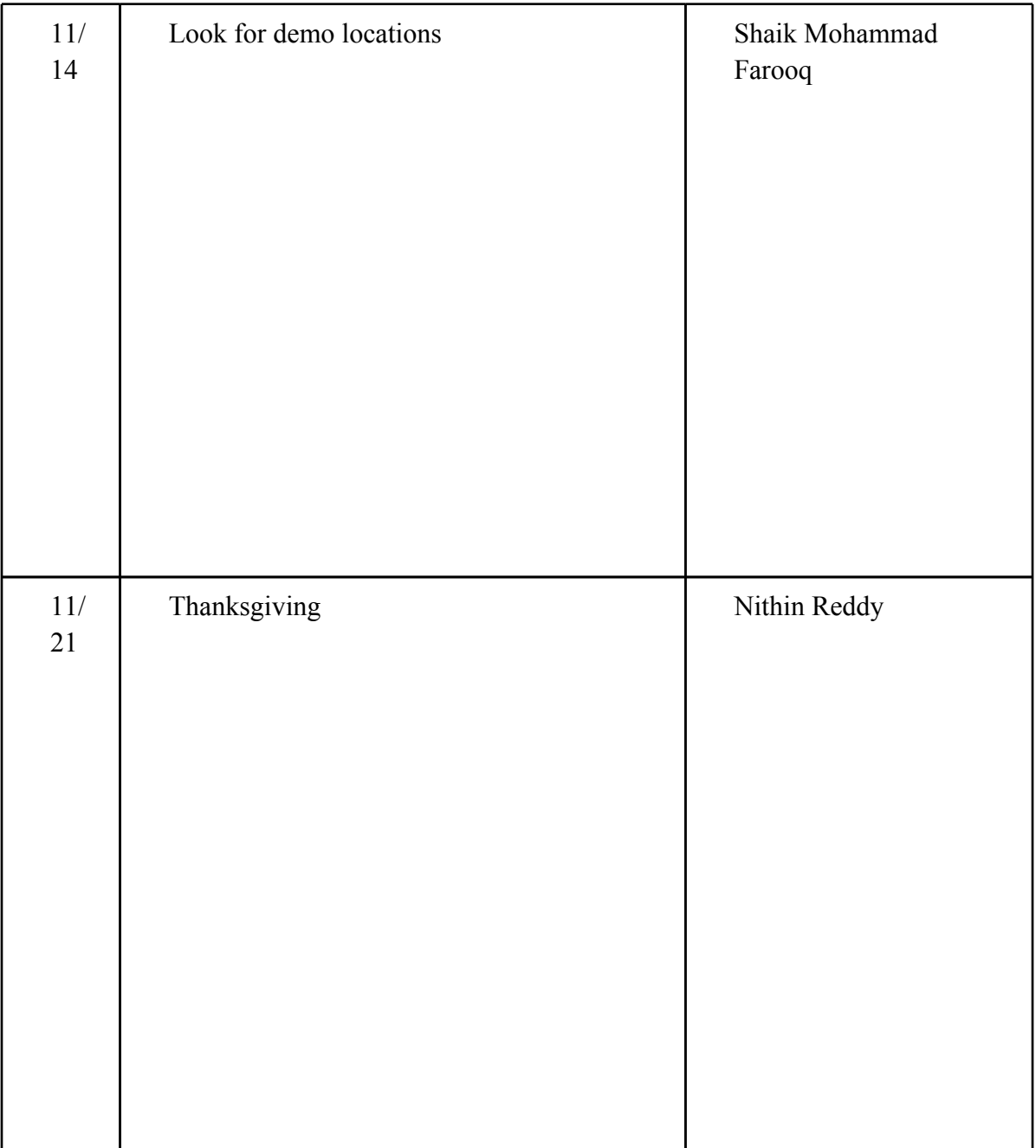

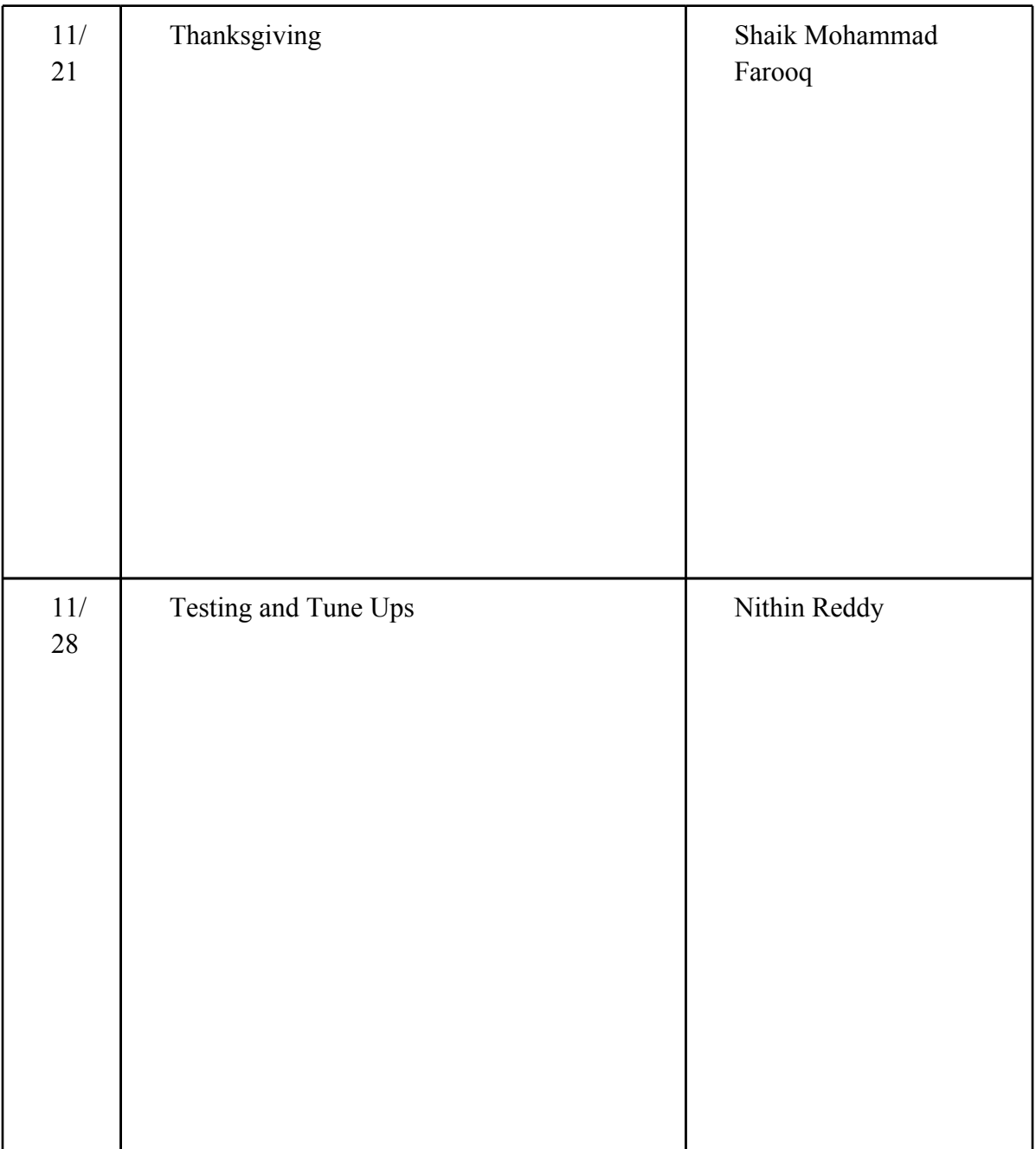

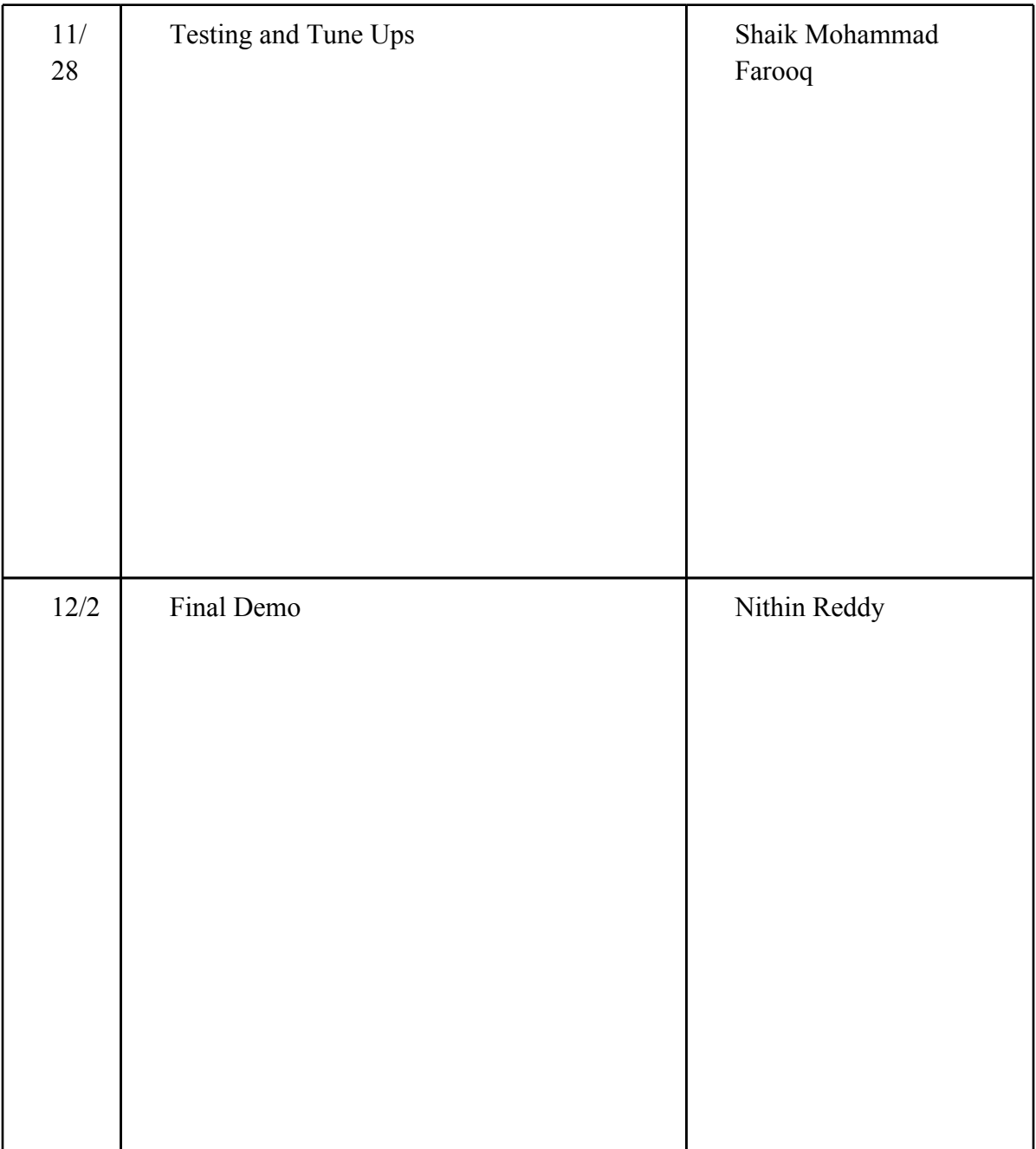

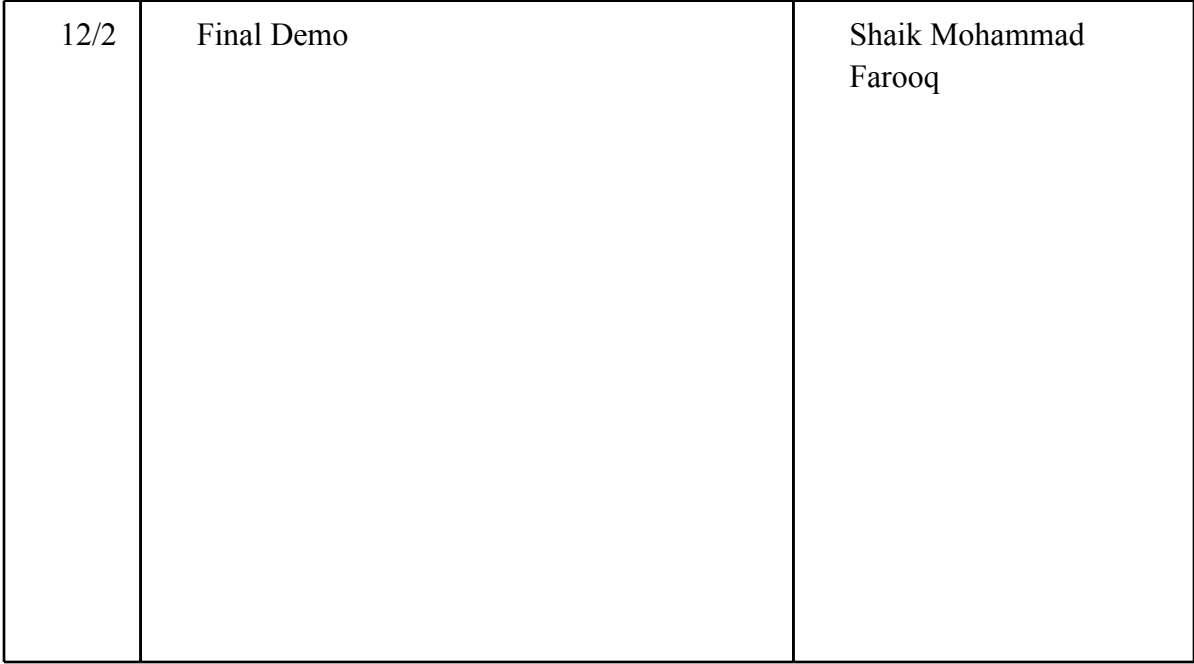

#### **9. Citations**

<http://www.electronicecircuits.com/electronic-circuits/battery-charge-nominal-discharge-indicator-circuit>

<http://electronicdesign.com/article/power/cascode-configuration-removes-miller-effect-boosts>

<http://zentronics.wordpress.com/tag/h-bridge-simulation/>

http://www.micromo.com/Micromo/HighPower/GNM\_4125.pdf

#### **10. Ethics Discussion**

*"to accept responsibility in making decisions consistent with the safety, health and welfare of the public, and to disclose promptly factors that might endanger the public or the environment."*  Our group is aware of the safety hazards involved with the nail gun. The speed with which the nail is shot is not enough to cause severe injury, but can cause minor ones. As of now, we will not be making a complete model of the nailer so there will not be any risk involved. However the nailer has a mechanical safety mechanism which allows a person to shoot the nail only when the nailer is pressed down against the surface. Moreover, our sponsors Passload have provided us the option of testing the nail gun, if made, in their testing center where every safety measure will be taken.

#### *"to be honest and realistic in stating claims or estimates based on available data"*

The most important factor is the accuracy of the information obtained from the system. We will be honest and will not falsify the data acquired from our test procedures.

#### *"to improve the understanding of technology; its appropriate application, and potential consequences"*

After this project, we will have learned a great deal about various real-world industrial systems such as the boost converter control system. This will improve our understanding of these technologies and their applications, and also improve our technical competence, as directed in the 5 th and 6th codes of the IEEE Code of Ethics:

#### *"to seek, accept, and offer honest criticism of technical work, to acknowledge and correct errors, and to credit properly the contributions of others"*

Furthermore, while working on the project, we will build an environment that promote engineer professionalism, which welcomes constructive and honest criticisms, acknowledges errors, assists peer workers with their professional and academic developments, and credits appropriate contributions, as cited in the 9th and 10th codes of the IEEE Code of Ethics:

#### **PWM Programming for boost converter:**

```
int batPin = 0;
int motorPin = 1;
int sensorValue = 2;
int switchPin = 3;
int sToB = 3;
int bToM = 5;
int bToH = 6;
int switchVal = 0;
int batVal = 0;
int dutyCycle= 130;
int count = 0;
int motorVal=0;
void setup()
{
```

```
 pinMode(sToB,OUTPUT);
 pinMode(bToM, OUTPUT);
 pinMode(bToH, OUTPUT);
 setPwmFrequency(6,62500);
```
}

```
void loop()
{
 batVal = analogRead(batPin);if(batVal \ge = 210)
    analogWrite(sToB,0);
  else
    analogWrite(sToB,170);
  switchVal = analogRead(switchPin);
 batVal = analogRead(batPin);if(switchVal >= 120 && batVal >=190)
  {
   analogWrite(bToH,170);
   delay(1000); // otherwise use while and count
  batVal = analogRead(batPin);motorVal = analogRead(motorPin);if(motorVal < 240)
   dutyCycle = dutyCycle+5; analogWrite(bToM, dutyCycle);
  }
  else
  {
   analogWrite(bToH, 0);
   analogWrite(bToM, 0);
  }
}
```

```
void setPwmFrequency(int pin, int divisor) {
  byte mode;
 if(pin == 5 || pin == 6 || pin == 9 || pin == 10) {
    switch(divisor) {
    case 1: mode = 0x01; break;
    case 8: mode = 0x02; break;
    case 64: mode = 0x03; break;
    case 256: mode = 0x04; break;
```

```
case 1024: mode = 0x05; break;
   default: return;
  }
 if(pin = 5 \parallel \text{pin} = 6) {
   TCCR0B = TCCR0B & 0b11111000 | mode;
  } else {
  TCCR1B = TCCR1B & 0b11111000 | mode;
  }
} else if(pin = 3 \parallel \text{pin} == 11) {
 switch(divisor) \{case 1: mode = 0x01; break;
  case 8: mode = 0x02; break;
  case 32: mode = 0x03; break;
  case 64: mode = 0x04; break;
  case 128: mode = 0x05; break;
  case 256: mode = 0x06; break;
  case 1024: mode = 0x7; break;
   default: return;
  }
 TCCR2B = TCCR2B & 0b11111000 | mode;
 }
```
}